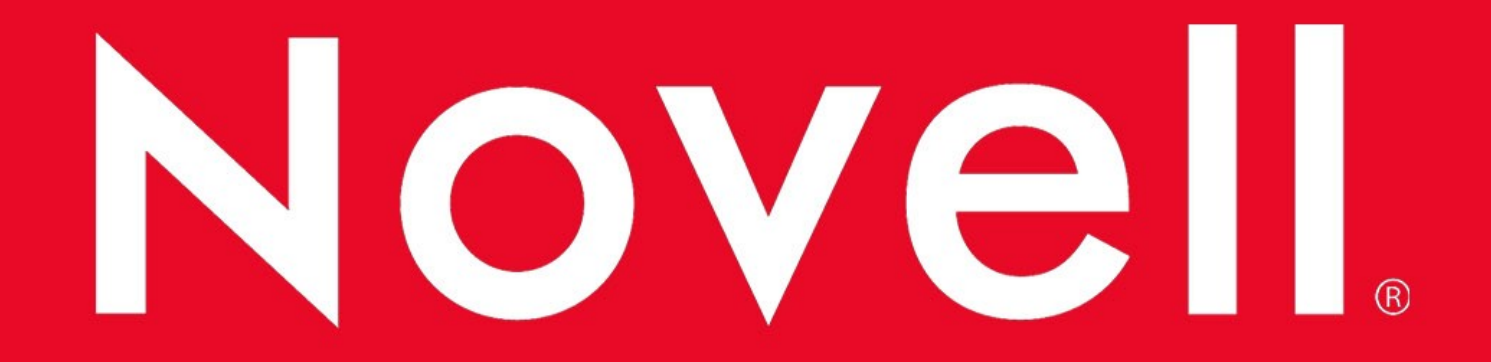

# 1. Koncepcja systemu Novell NetWare

# 1. Koncepcja systemu

- **System NetWare jest systemem operacyjnym** dla sieci globalnych, rozumianych jako zespół, na ogół oddalonych od siebie, połączonych wzajemnie sieci lokalnych.
- **Z punktu widzenia użytkownika najważniejszy** jest łatwy dostęp do usług, którymi dysponuje sieć.
- **System organizuje dostęp do nich w sposób, że** nie wymaga od użytkownika znajomości struktury sieci. Kluczem do takiej organizacji jest baza informacyjna o wszystkich obiektach sieci, takich jak: użytkownicy, grupy użytkowników, drukarki, woluminy, komputery itp.

### 1. Koncepcja systemu

- System ten wychodzi znacznie poza obszar funkcjonowania serwera plikowego i drukowania, jest zorientowany na dostarczenie uniwersalnych usług w sieciach globalnych o rozproszonych zasobach.
- **System zawiera elementy zorientowane na** łączność w sieciach rozległych – dotyczy to funkcji komunikacyjnych, mechanizmów zarządzania i narzędzi diagnostycznych, ale także zoptymalizowania pewnych operacji, mających wpływ na szybkość i bezpieczeństwo przesyłania danych na duże odległości.

# 1. Koncepcja systemu

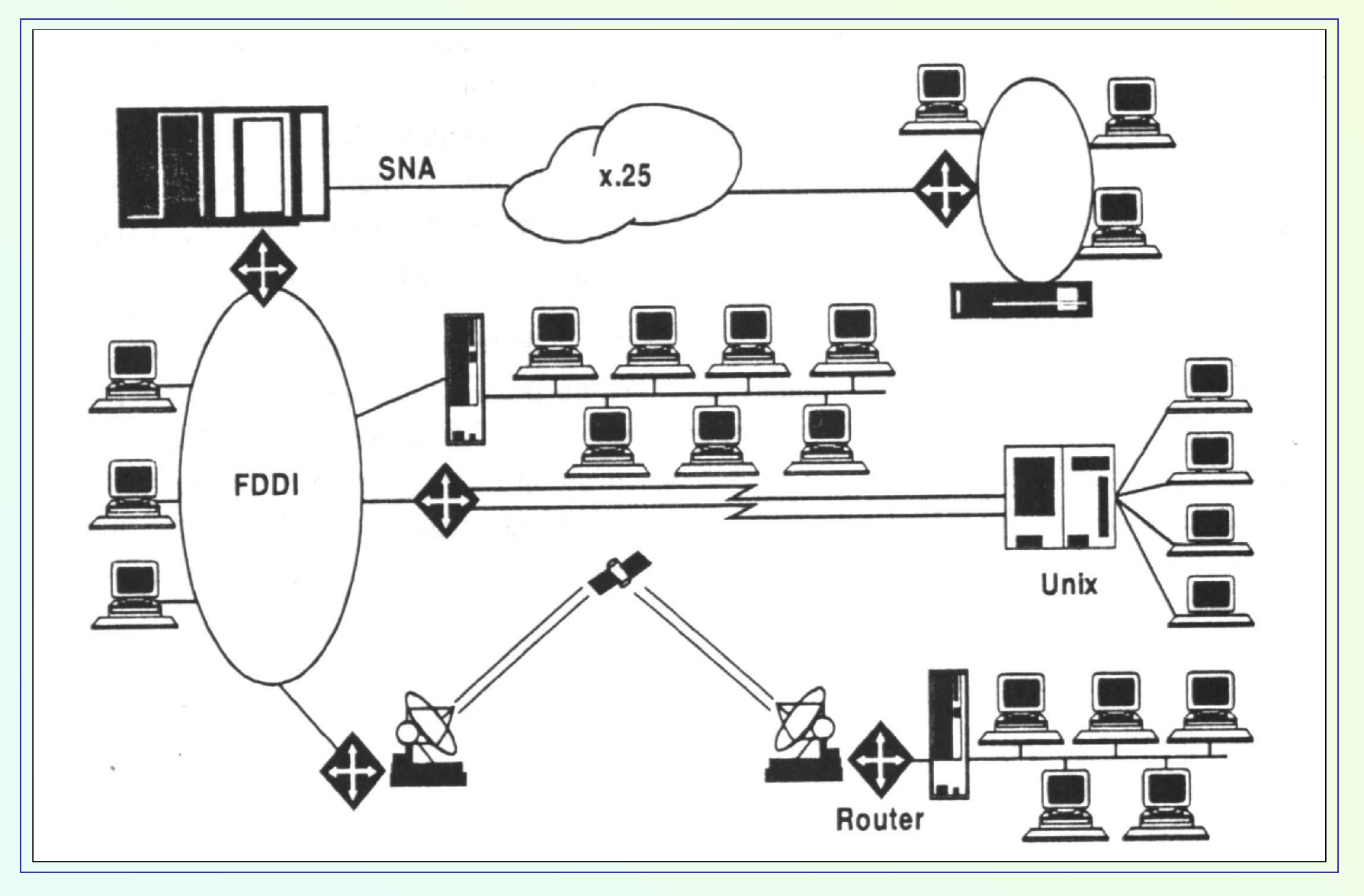

- Najważniejszą cechą NetWare jest wyposażenie go we wszechstronne mechanizmy obsługi baz danych o wszelkich zasobach i obiektach sieci.
- System obsługi tej bazy nazywa się *NetWare Direcctory Services* (NDS), a jego zasadniczą funkcją jest zorganizowanie dostępu do informacji o wszelkich obiektach w sieci globalnej i kontrolowanie wzajemnej zależności tych obiektów.

- **EXPEDENSE Zandardem X.500** narzuca pewne wymagania na jej strukturę i funkcjonalność:
	- **wszelkie zasoby sieci definiowane są jako** obiekty, które zarządzane są przez NDS w sposób hierarchiczny,
	- drzewiasta struktura bazy tych obiektów odzwierciedla schemat organizacyjny przedsiębiorstwa;

- każdy obiekt (np. użytkownik, jednostka organizacyjna, komputer, drukarka) posiada zespół cech, którym przypisane są odpowiednie wartości (np. numery seryjne dla komputera czy drukarki, a adres dla użytkownika);
- użytkownik sieci może odwoływać się do obiektów za pomocą prostych nazw, kojarzonych z typem i cechami obiektów, natomiast NDS przeprowadza ich jednoznaczną identyfikację;

- **nazwy obiektów są dynamicznie** przypisywane ich adresom lub fizycznym lokalizacjom;
- użytkownik może korzystać z funkcji skorowidzu typu *yellow pages*, czyli wyszukiwania obiektów w bazie na podstawie określonych przez siebie kryteriów
- **baza NDS może być podzielona na logiczne** fragmenty, zwane partycjami, niekoniecznie mającymi związek z fizyczną lokalizacją obiektów.

- **partycje te mogą być kopiowane** (replikowane) na wielu serwerach, co zabezpiecza bazę przed utratą integralności w przypadku zniszczenia danych pierwotnej kopii partycji.
- baza NDS jest automatycznie synchronizowana, a globalny system synchronizacji czasowej kontroluje spójność danych w przypadku modyfikacji bazy z wielu odległych miejsc równocześnie.

#### **Kompresja danych**

- **System NetWare posiada wbudowane funkcje** kompresji i dekompresji danych na dyskach sieciowych.
- **Po odpowiednim ustaleniu parametrów tych** funkcji, operacje na plikach wykonywane są automatycznie, bez udziału operatora.

#### **Kompresja danych**

Przyjęto następujące założenia:

- **Kompresja danych jest zadaniem o niskim** priorytecie i wykonywana jest tylko wtedy, gdy nie ma do obsłużenia innych zadań, związanych z zapisem lub odczytem dysku;
- dekompresja danych ma wysoki priorytet i odbywa się w chwili odczytu danych przechowywanych na dysku w postaci skompresowanej.

#### **Migracja danych**

- Mechanizm migracji danych polega na automatycznym przerzucaniu danych z dysków sieciowych na zewnętrzne nośniki pamięci (urządzenia o dużej pojemności takie jak pamięci taśmowe i optyczne).
- Administrator ustala jedynie parametry migracji, np. procentowy obszar dysku sieciowego, który musi pozostać wolny do bieżących zadań.

#### **Migracja danych**

- W chwili gdy zostanie on naruszony przez nowo zapisywany plik, NetWare uruchamia migrację i najdłużej nie używane pliki zostają odesłane do pamięci zewnętrznej, zwalniając obszar na dysku sieciowym.
- Gdy użytkownik żąda dostępu do pliku, który podlegał migracji, plik ten zostaje natychmiast sprowadzony na dysk sieciowy.

#### **Alokacja ułamkowa bloków pamięci**

- **Zapis danych na dysku odbywa się blokami.** Jeżeli zależy na dużej szybkości zapisu i odczytu danych, należy stosować duże bloki. Wiąże się to jednak z marnotrawstwem pamięci w przypadku, gdy rozmiar zapisywanego pliku nieznacznie przekracza wielokrotność bloku.
- **W** systemie NetWare zastosowano tzw. alokację ułamkową bloków pamięci, która automatycznie dokonuje podziału nie w pełni wykorzystanych bloków na mniejsze jednostki - po 512 bajtów

#### **Obsługa języków narodowych**

- NetWare został zaadaptowany do równoczesnej obsługi wielu języków narodowych.
- Każda stacja robocza może zostać tak skonfigurowana, aby jej komunikacja z systemem NetWare odbywała się w wybranym języku (warunkiem jest istnienie danej wersji językowej).
- Również konsola serwera może być skonfigurowana do obsługi w języku innym niż angielski.

#### **Obsługa języków narodowych**

- Wewnętrzna struktura systemu została tak zaprojektowana aby dostosowanie do wersji językowej nie wymagało ingerencji w kod programów.
- Wszystkie łańcuchy tekstowe (programów usługowych, programów typu NLM oraz systemu) zostały odseparowane od kodu.

#### **Sprawdzanie tożsamości użytkownika**

- W systemie NetWare logowanie odbywa się do całej sieci a nie do pojedynczego serwera (system udostępnia zasoby całej sieci lecz tylko w zakresie posiadanych praw).
- W trakcie rejestrowania się użytkownika powstaje unikalny "podpis" (*signature*) będący wynikiem złożonych operacji na jego zaszyfrowanym haśle i kluczu prywatnym generowanym indywidualnie dla każdej sesji.

#### **Sprawdzanie tożsamości użytkownika**

- Podpis ten jest następnie wykorzystywany do identyfikacji użytkownika (już bez jego udziału) w trakcie sięgania do poszczególnych zasobów.
- Hasło nigdy nie jest przesyłane w sieci, ani też przechowywane w pamięci lokalnej stacji roboczej.

#### **Kontrola i rejestracja zdarzeń**

- W systemie NetWare są rejestrowane następujące zdarzenia:
	- operacje rejestrowania i wyrejestrowywania się z sieci,
	- operacje na obiektowej bazie zasobów sieci, takie jak tworzenie obiektów, ich usuwanie, zapisy i odczyty ich własności,
	- modyfikacje praw dysponenckich do obiektów,
	- operacje na plikach, takie jak ich tworzenie, usuwanie, zapisy i odczyty,

#### **Kontrola i rejestracja zdarzeń**

- operacje na kolejkach do drukowania,
- działalność poszczególnych użytkowników i innych obiektów sieci.

#### **Programy usługowe w środowisku graficznym**

 Administratorzy i użytkownicy mają do wyboru programy usługowe z interfejsem znakowym, pracujące pod kontrolą DOS lub programy graficzne, przeznaczone dla środowiska MS-Windows i OS/2.

#### **Drukowanie**

- Zarówno serwer drukowania, kolejki drukowania, jak i same drukarki są obiektami w bazie zasobów sieciowych NDS.
- **Oznacza to, że administrator ma dużą swobodę** w sterowaniu nimi i kontrolowaniu dostępu do nich, a zwykły użytkownik może je łatwo zlokalizować i poznać ich cechy wykorzystując graficzne lub tekstowe programy usługowe.
- Serwer drukowania zawarty w pakiecie NetWare potrafi obsłużyć do 256 drukarek.

# **Uniwersalne usługi archiwizowania**

- **NetWare zawiera usługi zarządzania pamięciami** zewnętrznymi o nazwie SMS (*Storage Management Services*), które przeznaczone są do zorganizowanego przesyłania i odzyskiwania danych z zewnętrznych nośników pamięci.
- **System ten charakteryzuje:** 
	- niezależność sprzętowa,
	- niezależność programowa,
	- wspólny format danych dla różnych urządzeń.

#### **Uniwersalne usługi archiwizowania**

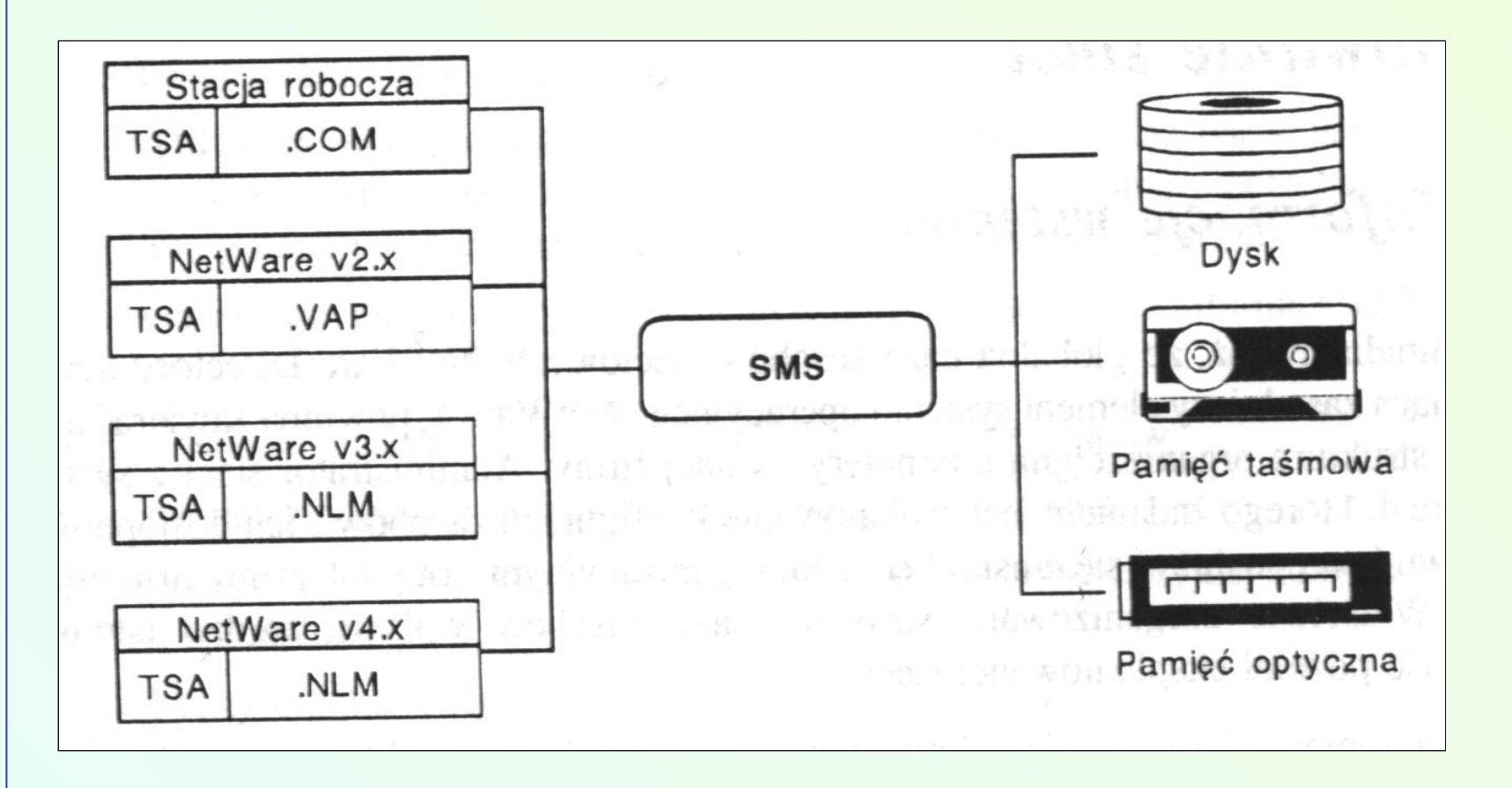

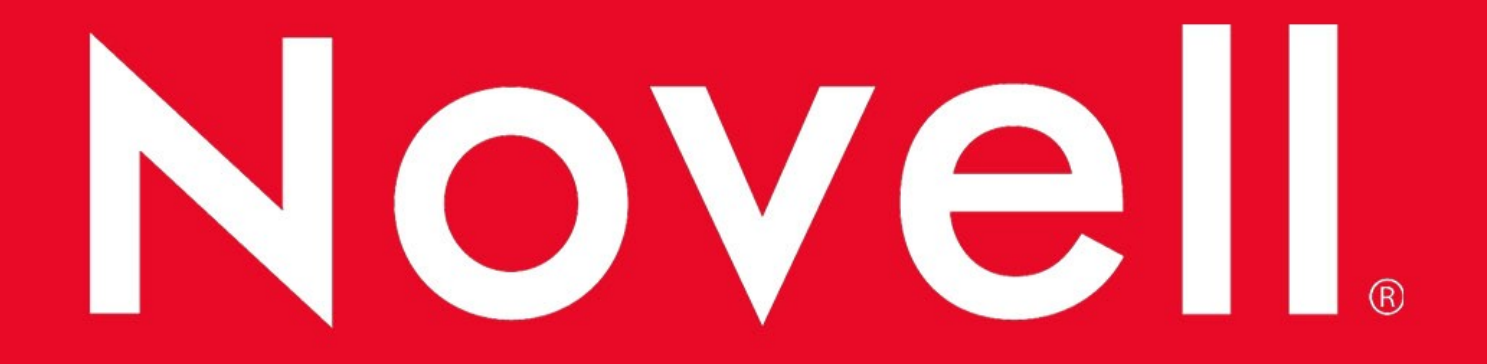

### 2. Planowanie sieci

### 2. Planowanie sieci

#### **Zasadniczym celem planowania jest:**

- ułatwienie użytkownikom dostępu do sieci,
- zapewnienie ochrony zasobów przed zniszczeniem i niepowołanym dostępem,
- **EXTERGHEEVIANE EXAMPLE EXAmple EXTERGHEEVIANE** informacji,
- uproszczenie administrowania i utrzymania sieci.

### 2. Planowanie sieci

#### **Proces planowania sieci można rozłożyć na kilka etapów:**

- opracowanie standardu nazewnictw,
- opracowanie drzewa obiektów,
- podział bazy obiektów na partycje,
- określenie zasad synchronizacji czasowej w sieci,
- ustalenie zasad ochrony zasobów sieci.

# 2.1. Standard nazewnictw

- **Nazewnictwo obiektów powinno być przejrzyste** i jednoznaczne.
- **Podobnie jak dla plików, pełna nazwa obiektu** jest określana na podstawie jego położenia w drzewie obiektów, co oznacza, że w różnych gałęziach drzewa mogą znajdować się obiekty o tych samych nazwach.
- Dwie podstawowe operacje wykonywane na bazie obiektów to przeglądanie (*browsing*) i wyszukiwanie (*searching*).
- Precyzja tych operacji zależy w dużej mierze od właściwego przypisania obiektom nazw i unifikacji wartości przypisanych poszczególnym ich cechom.

- Nie można tu mówić o jednym poprawnym rozwiązaniu problemu, lecz przy projektowaniu należy przestrzegać pewnych ogólnych zasad:
	- każde przedsiębiorstwo powinno posiadać tylko jedno drzewo obiektów (system tworzy oddzielne bazy danych o obiektach dla każdego drzewa, a informacje z jednej bazy nie są widziane przez obiekty innych baz),
	- struktura drzewa powinna być przejrzysta i odpowiadać logicznej organizacji przedsiębiorstwa,
	- jeżeli planowane jest centralne zarządzanie siecią, należy starać się planować strukturę "płaską" o małej liczbie poziomów.

Drzewo tworzone jest z trzech typów obiektów:

- korzenia (*Root*),
- kontenerów (*Container*),
- liści (*Leaft*).
- **EXECUTE:** Obiekt typu korzeń tworzony jest w chwili instalacji systemu na szczycie drzewa i jest jedynym obiektem tego typu.
- <sup>T</sup> Rozgałęzienia struktury zawierają kontenery i liście, przy czym kontenery mogą zawierać inne obiekty tego typu.
- Obiekty typu liść tworzą zakończenia gałęzi drzewa i nie mogą już zawierać innych obiektów.

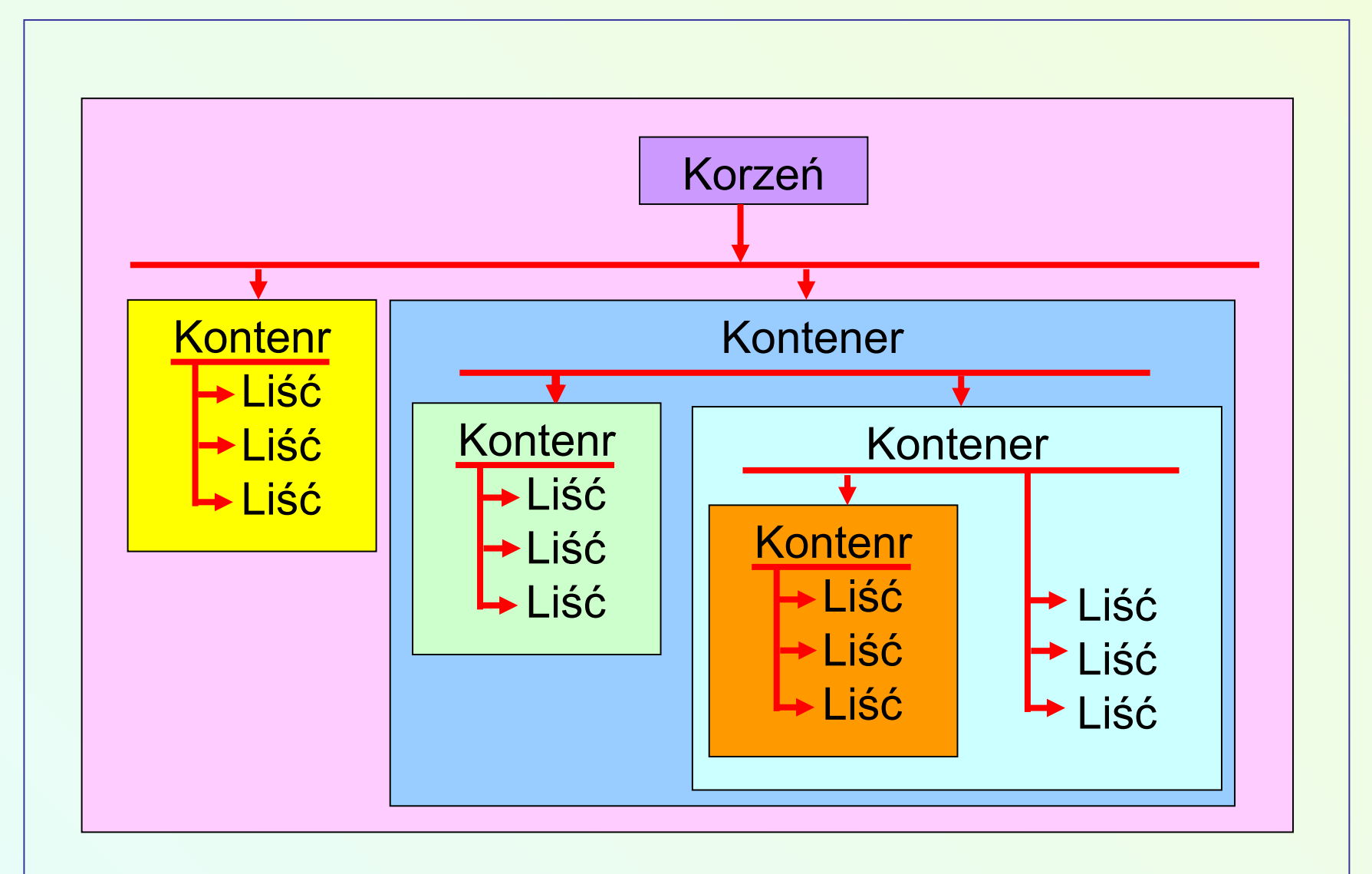

- Istnieją trzy rodzaje obiektów typu kontener:
	- Kraj (*Country*) oznaczany literą C,
	- Organizacja (*Organization*) oznaczany literą O,
	- Jednostka Organizacyjna (*Organizational Unit*) - oznaczana symbolem OU.
- W każdej strukturze drzewa powinien znaleźć się przynajmniej jeden obiekt typu "Organizacja",
- Występowanie obiektów typu "Jednostka Organizacyjna" nie jest obowiązkowe.

- **Obiekt typu "Kraj" winien być stosowany tylko w** wyjątkowych przypadkach.
- **EXTE:** Liście to fizyczne lub logiczne obiekty sieci nie zawierające innych obiektów, np. użytkownicy, grupy użytkowników, serwery, woluminy, drukarki, kolejki drukowania, komputery itd. Posiadają one zazwyczaj "Ogólne Nazwy" (*Common Name*) oznaczane symbolem CN.

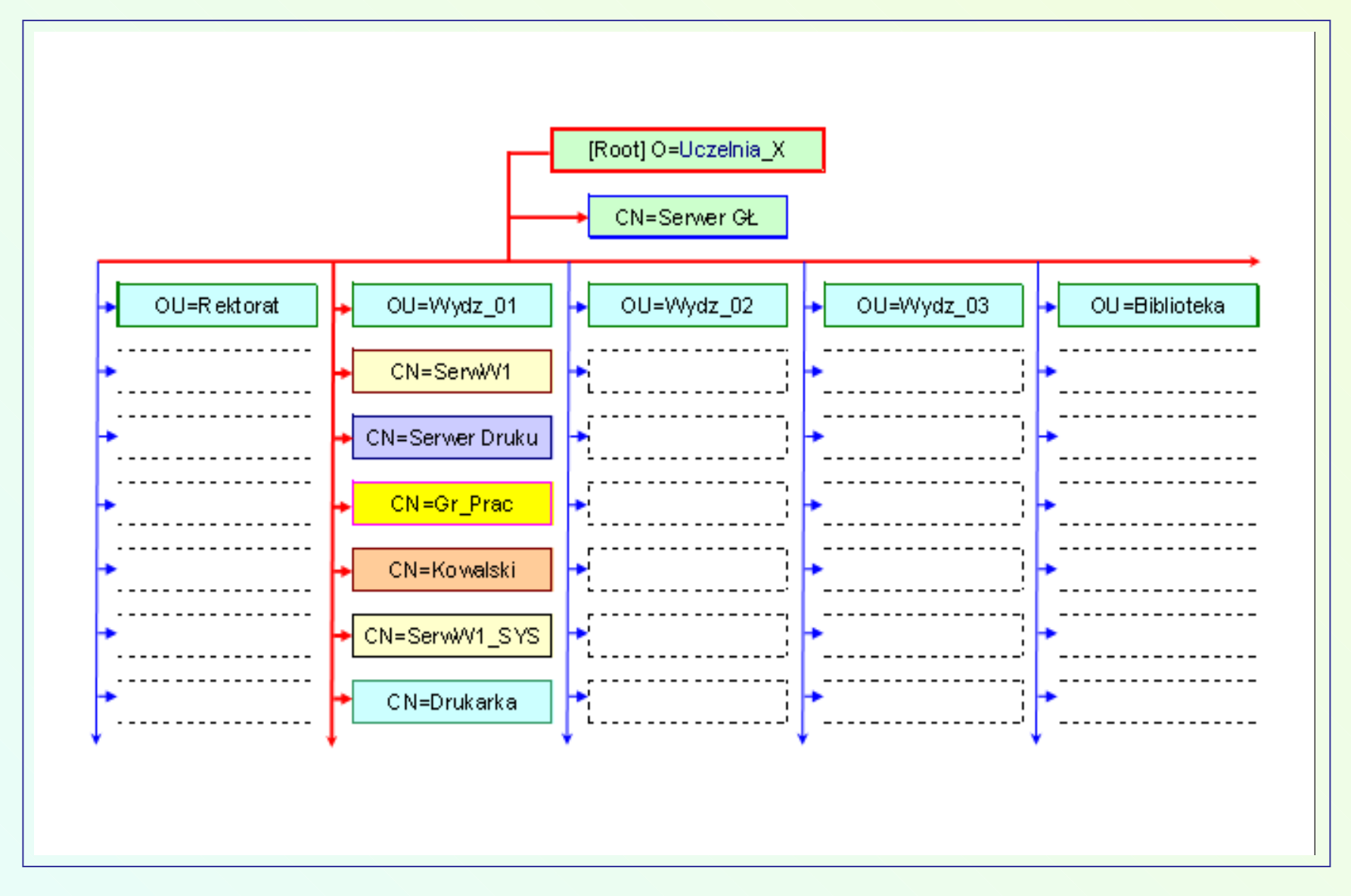

### 2.3. Podział bazy obiektów na partycje

- **Partycją nazywamy fragment bazy obiektowej** NDS powstały z podzielenia jej według kryteriów logicznych.
- **Pierwsza partycja, związana z obiektem typu** "*Korzeń*", tworzona jest automatycznie w czasie instalacji systemu.
- Następne tworzone są przy instalacji kolejnych serwerów dla nowych *Jednostek Organizacyjn*..
- **Baza NDS jest więc bazą rozproszoną** przechowywaną na wielu serwerach.

#### 2.3. Podział bazy obiektów na partycje

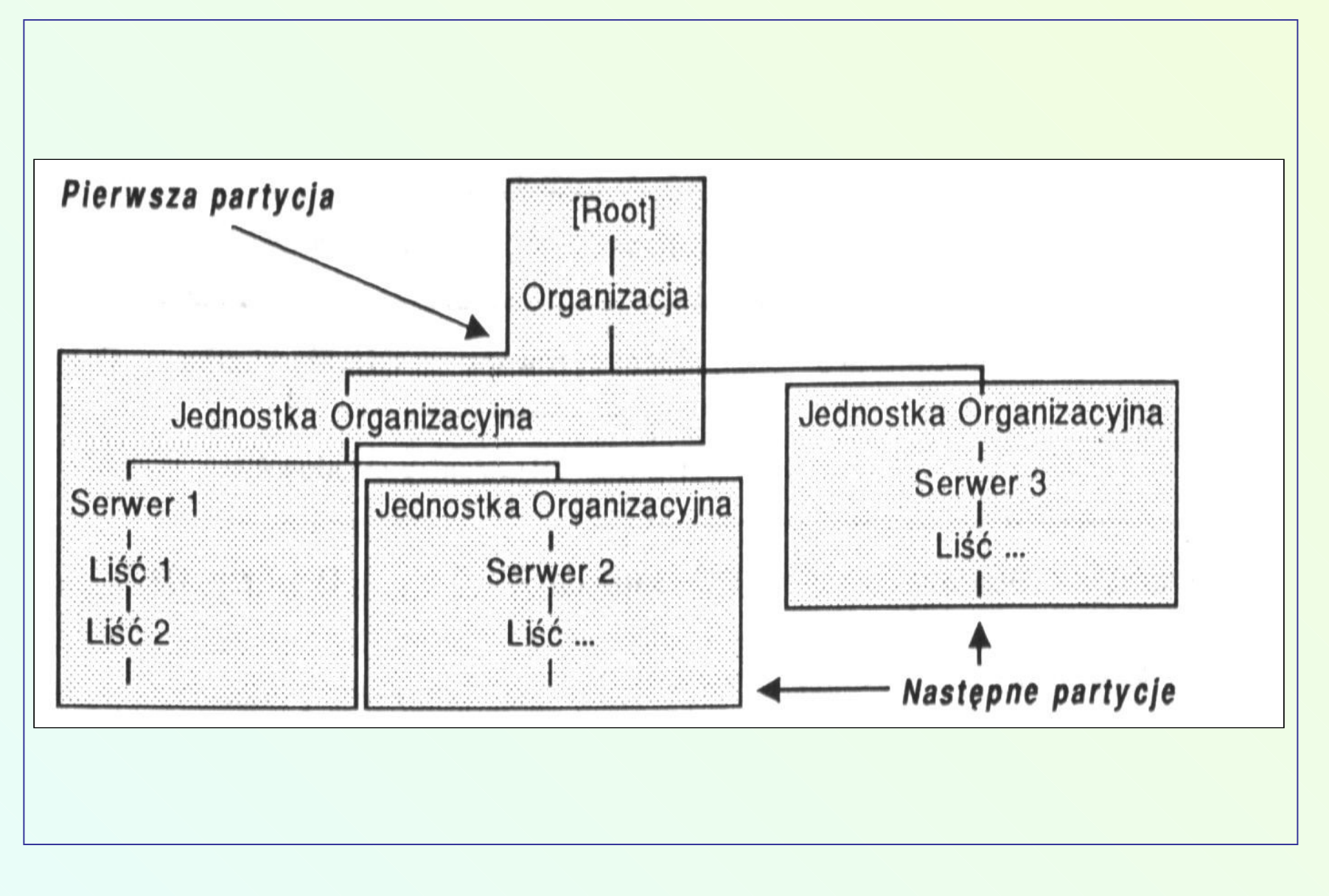

### 2.3. Podział bazy obiektów na partycje

- W przypadku, gdyby któryś z serwerów uległ uszkodzeniu lub nie został włączony do sieci, informacje w bazie byłyby niekompletne.
- **Aby temu zapobiec, informacje te są kopiowane** i przechowywane na wielu serwerach.
- **EXAMIA Zamiast jednak kopiować całą bazę, kopiuje się** ją fragmentami, czyli tworzy się kopie (*repliki*) partycji.
- **Repliki te są z kolei powielane przynajmniej na** dwu serwerach.
#### 2.3. Podział bazy obiektów na partycje

- Wyróżnia się trzy typy replik:
	- *Replika Master* tworzona automatycznie w trakcie instalacji serwera dla każdej nowo tworzonej *Organizacji* lub *Jedn. Organizac.*.
	- *Replika Read/Write* w której dane o obiektach mogą być zarówno czytane jak i zmieniane. Standardowo replika ta jest tworzona na serwerze zawierającym strukturę wyższego poziomu.
	- *Replika Read Only* służy tylko do odczytu i stanowi zabezpieczenie przed skutkami awarii serwera zawierającego replikę *Master*. Z reguły replikę umieszcza się na odległym serwerze**.**

#### 2.4. Metody synchronizacji czasowej w sieci

- Ze względu na to, że serwery NetWare przechowują dane o obiektach w bazie rozproszonej, która może być modyfikowana z wielu miejsc, zachodzi konieczność synchronizacji wszystkich operacji związanych z bazą obiektową, a w konsekwencji zsynchronizowania pracy serwerów.
- Novell wprowadził pojęcia *serwerów czasowych*, które odpowiedzialne są za synchronizację zdarzeń występujących w sieci.

#### 2.4. Metody synchronizacji czasowej w sieci

- Dostępne są cztery typy serwerów czasowych:
	- **Pojedynczy Wzorcowy Serwer Czasu** *(Single Reference Time Server - SRTS)*  stanowi jedyne źródło czasu w niewielkich sieciach, korzystają z niego wszystkie Serwery Pomocnicze i klienci sieci;
	- **Wzorcowy Serwer Czasu** *(Reference Time Server - RTS) -* stosowany w dużych sieciach, winien być zsynchronizowany z zewnętrznym wzorcem czasu (np. radiowym). Stanowi on wzorzec czasu dla Serwerów Głównych i zawsze musi współpracować przynajmniej z jednym serwerem PTS;

#### 2.4. Metody synchronizacji czasowej w sieci

- Dostępne są cztery typy serwerów czasowych:
	- **Główny Serwer Czasu** (*Primary Time Server* - **PTS**) - ich zadaniem jest uzgadnianie czasu w sieci na podstawie informacji z innych serwerów i przekazywanie do Serwerów Pomocniczych,
	- **Pomocniczy Serwer Czasu** (*Secondary Time Server* - **STS**) - jedynie uzyskuje informacje od któregoś z pozostałych i przekazuje ją klientom sieci.

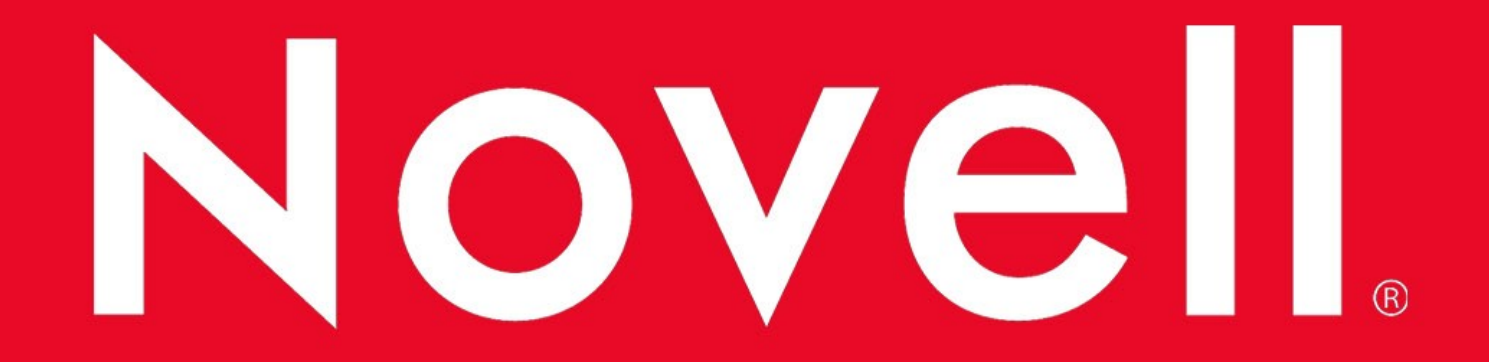

# 3. Administrowanie systemem NetWare

Baza NDS została tak pomyślana przez twórców systemu, aby w sposób możliwie precyzyjny i zrozumiały opisać logikę działania sieciowego systemu operacyjnego, zaimplementowanego w rzeczywistych warunkach.

- Po pierwsze, nawet w przy komputeryzacji bardzo dużej instytucji, baza NDS jest w stanie odzwierciedlić jej schemat organizacyjny (strukturę firmy, miejsca pracy osób, a także rozmieszczenie ważnych obiektów takich jak serwery czy też drukarki.
- Po drugie, cały system podlega ścisłym regułom dostępu jednego obiektu do drugiego, co zapewnia ochronę nie tylko przechowywanych w systemie danych ale i zabezpieczenie obiektów NDS przed niepożądaną ingerencją ze strony innych obiektów.

**EXAGODA** z zasadami konstrukcji bazy NDS obiektem nadrzędnym jest obiekt określany jako *Root* , jest to jak gdyby główny kontener w którym zawarte są wszelkie inne kontenery.

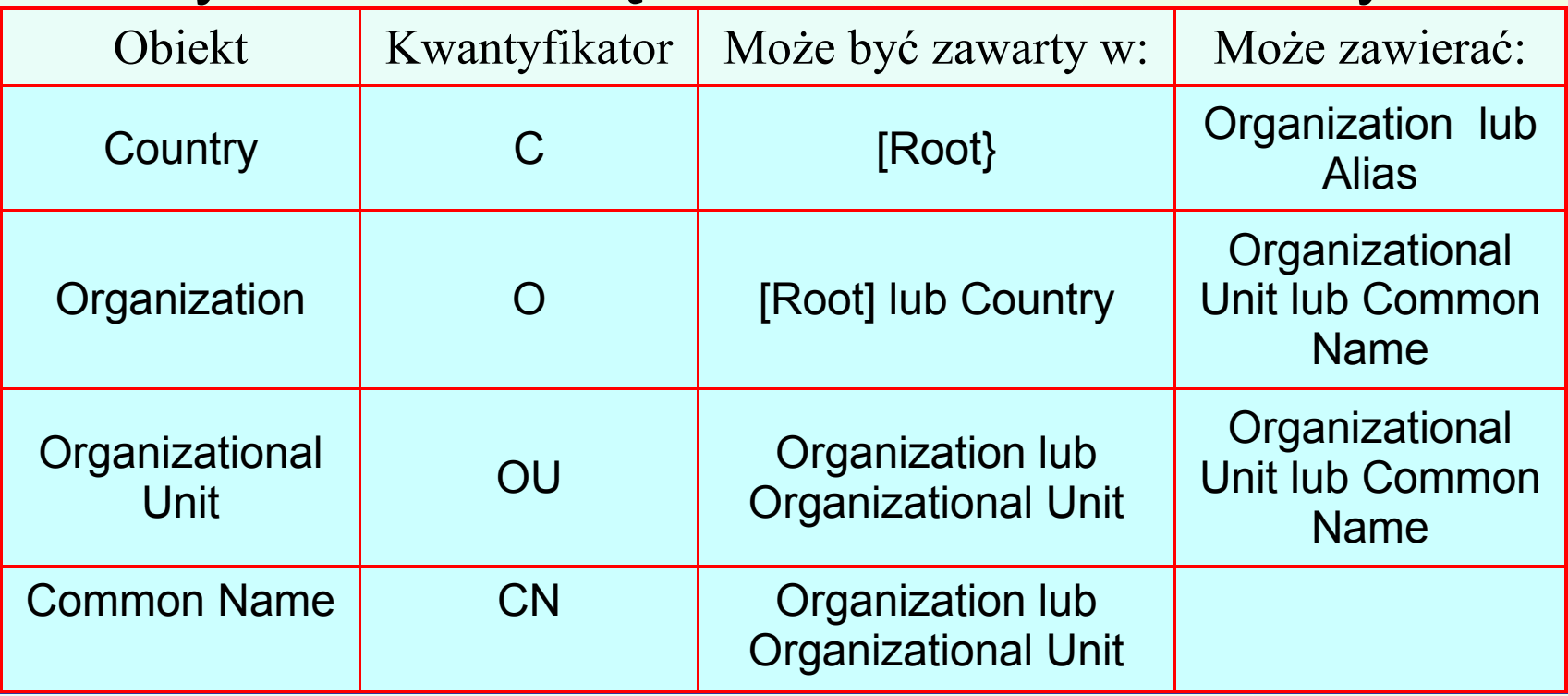

 Obiekty typu liść są tak pomyślane, by obrazowały rozmieszczenie różnych fizycznych i logicznych elementów sieci w całej strukturze NDS.

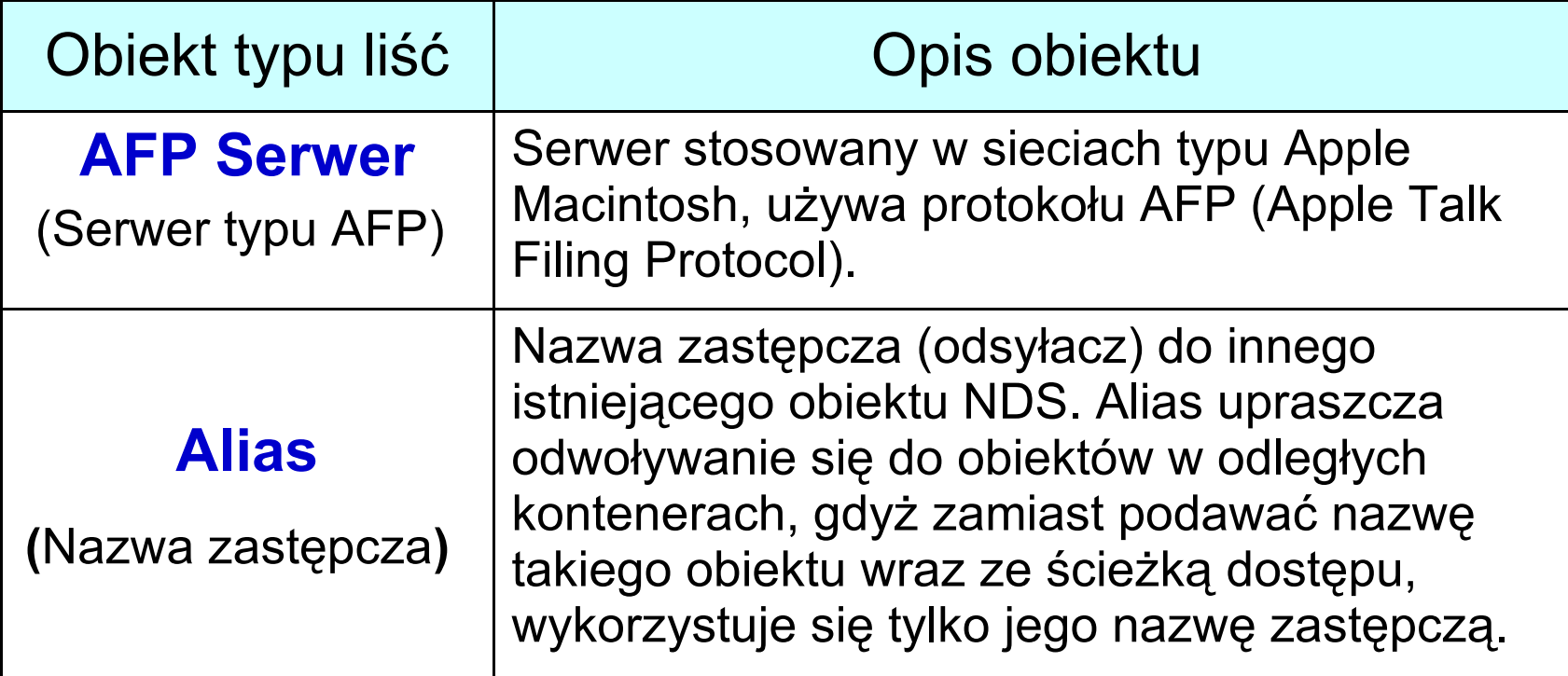

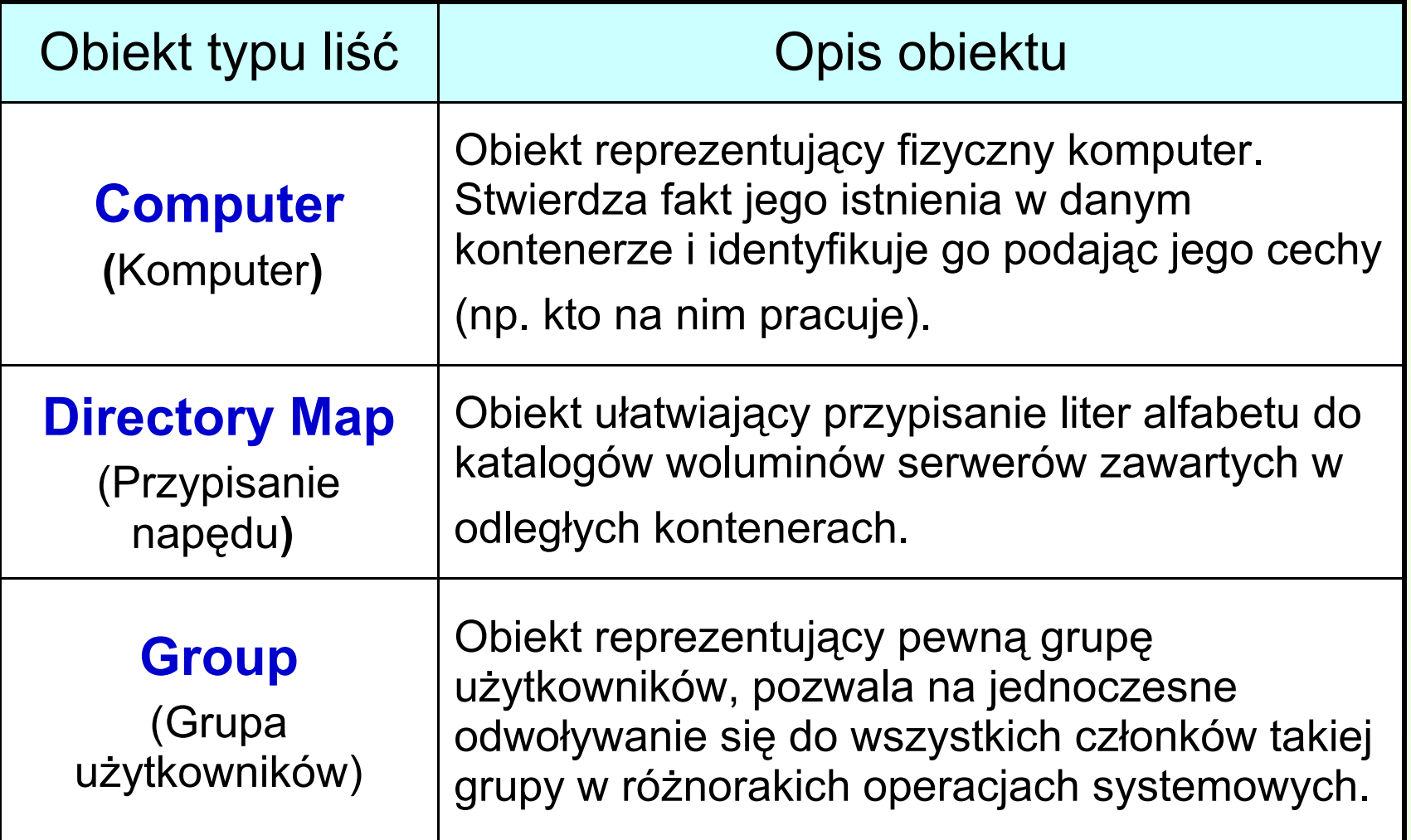

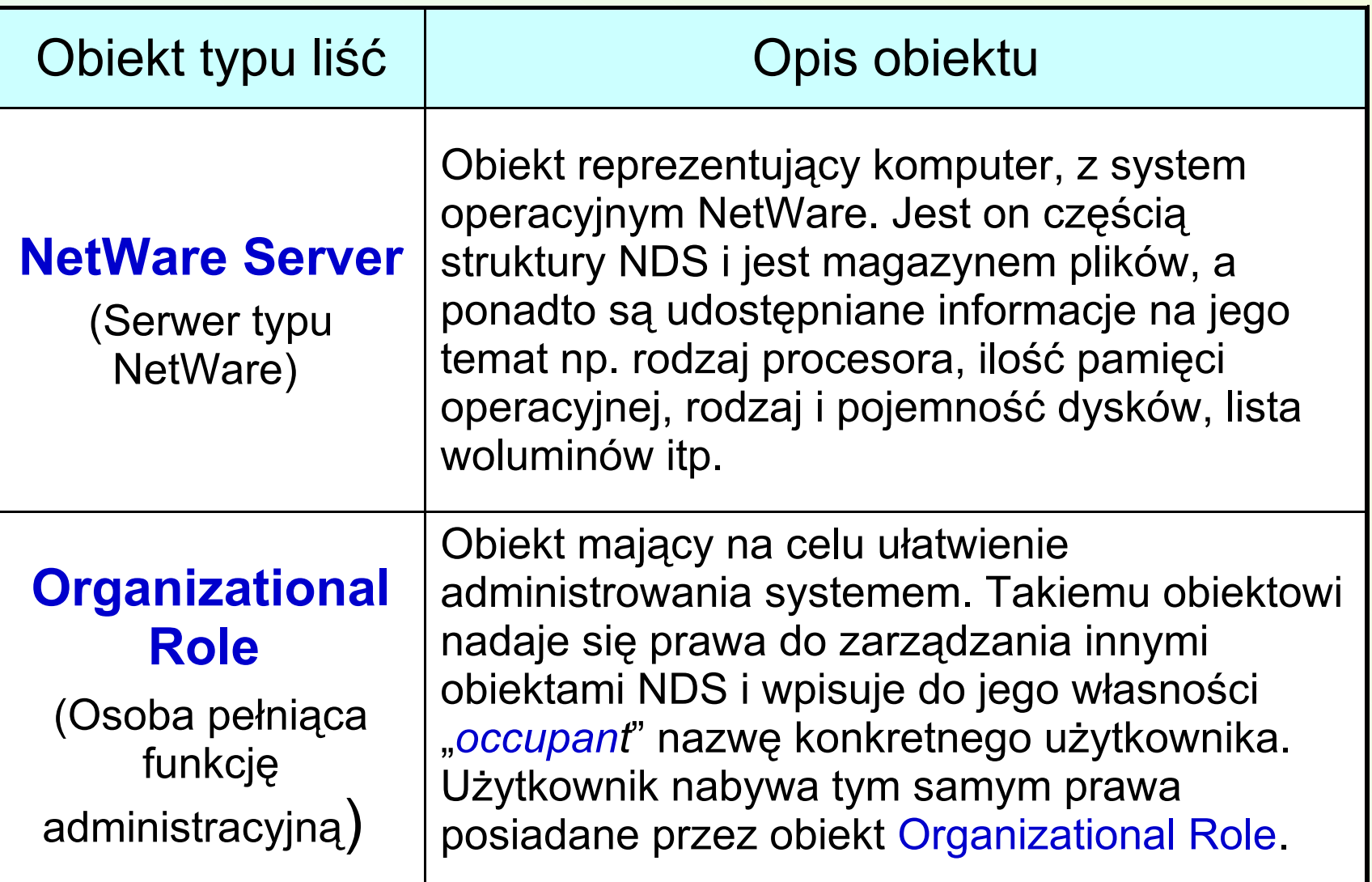

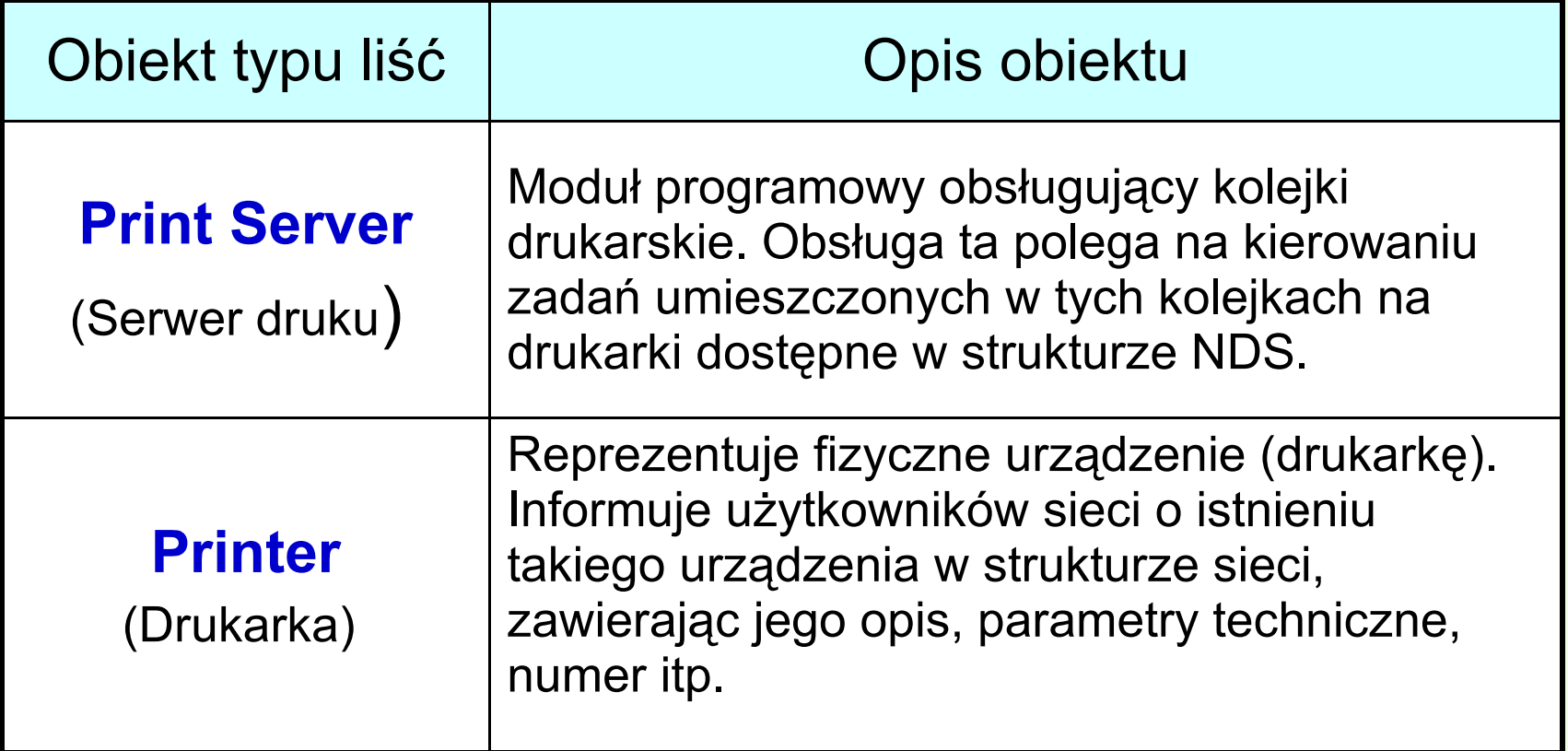

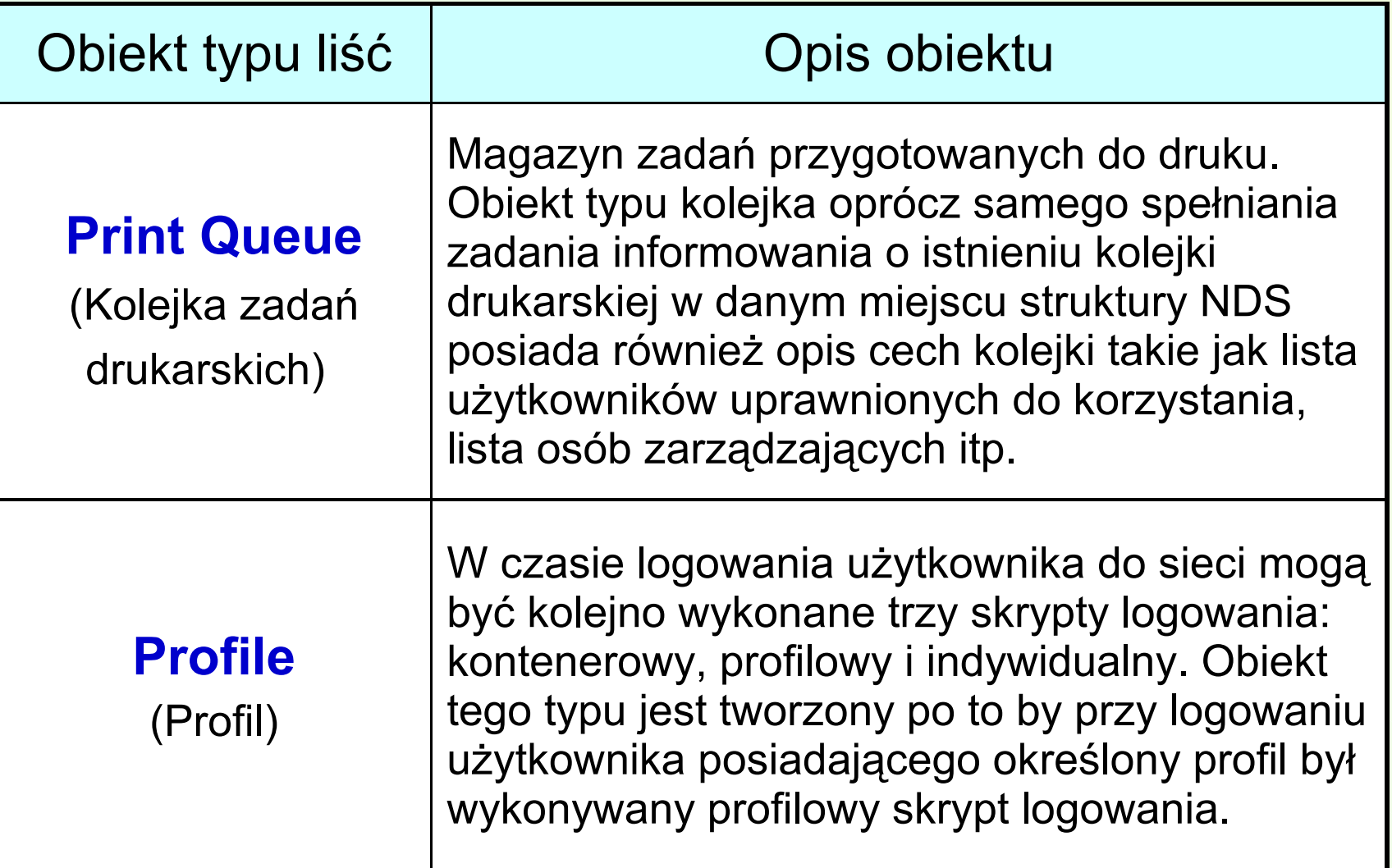

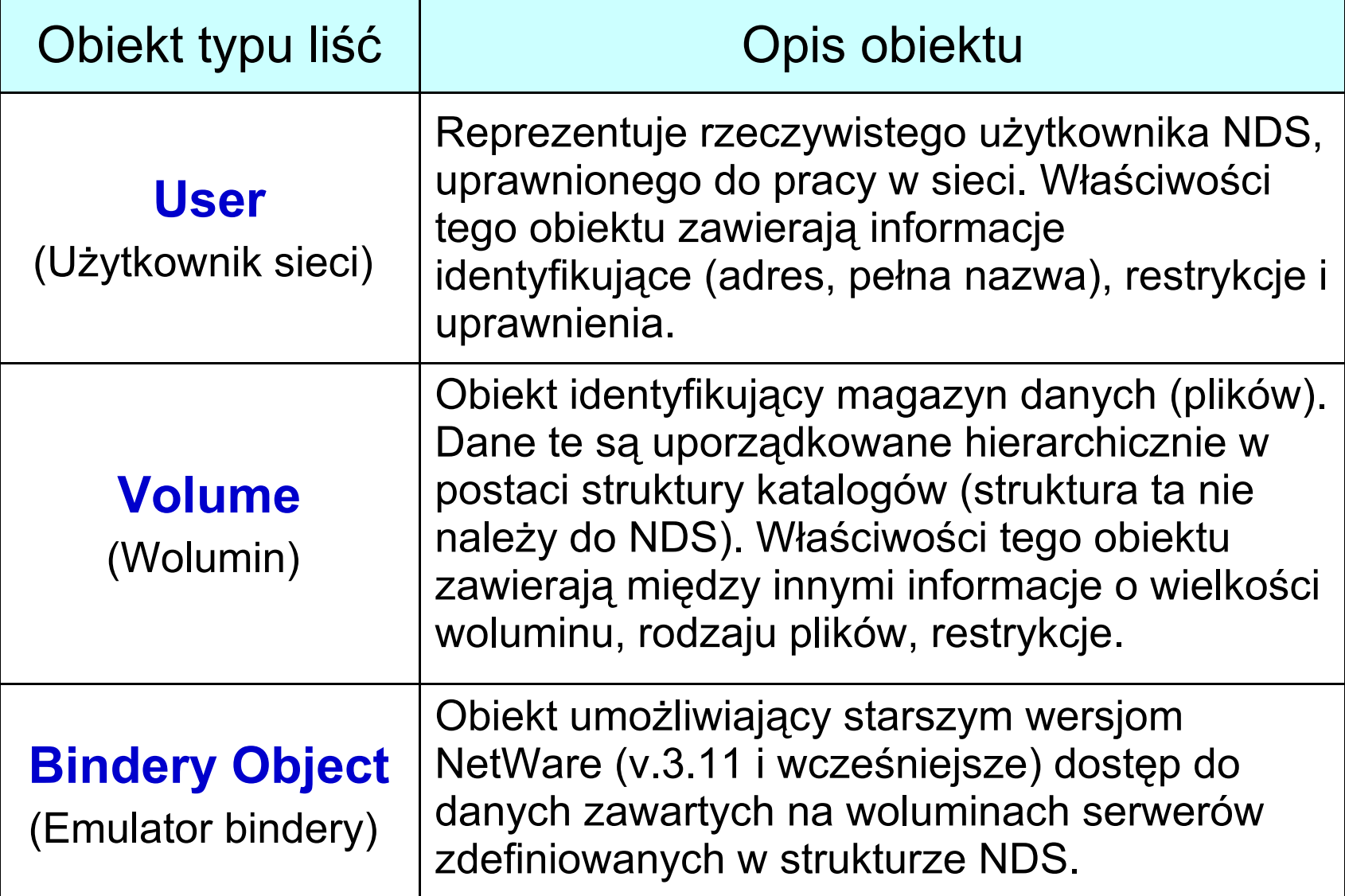

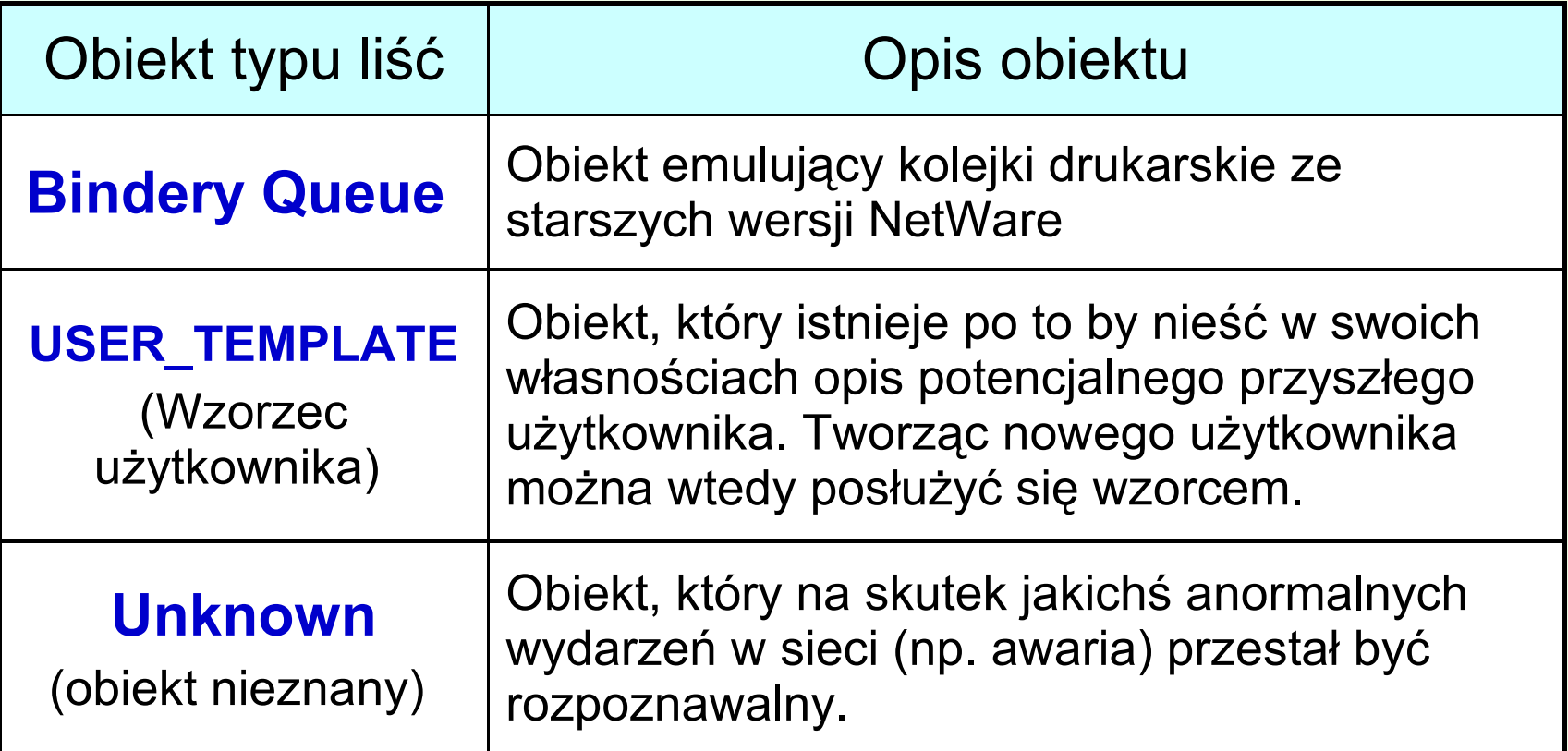

- **Każdy rodzaj obiektu posiada charakterystyczną** tylko dla niego listę własności, listy te mogą różnić się między sobą rodzajem występujących elementów jak ich liczbą.
- **EXTERE:** Z kolei na poziomie obiektu, obiekty tego samego rodzaju mogą posiadać różne wartości poszczególnych własności np.:
	- Obiekt drukarka (*Printer)*

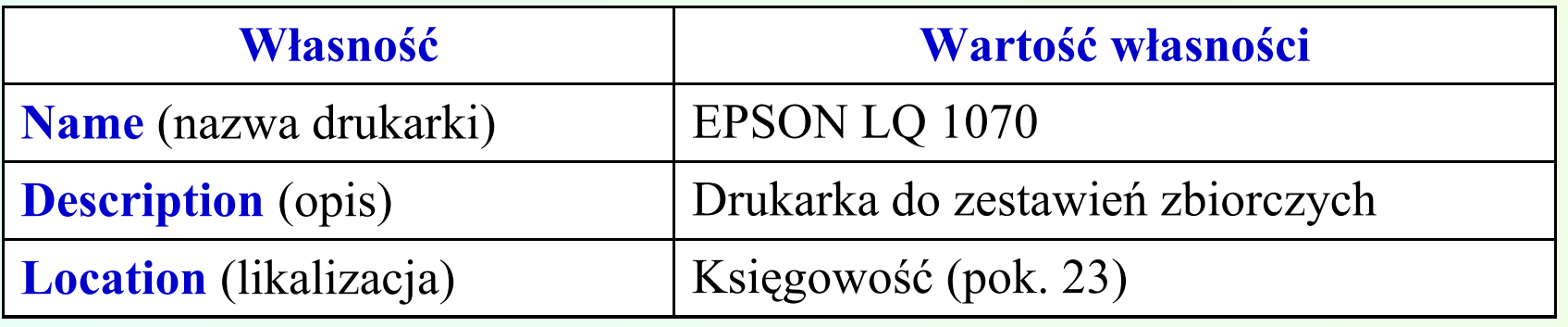

#### Obiekt użytkownik (*User)*

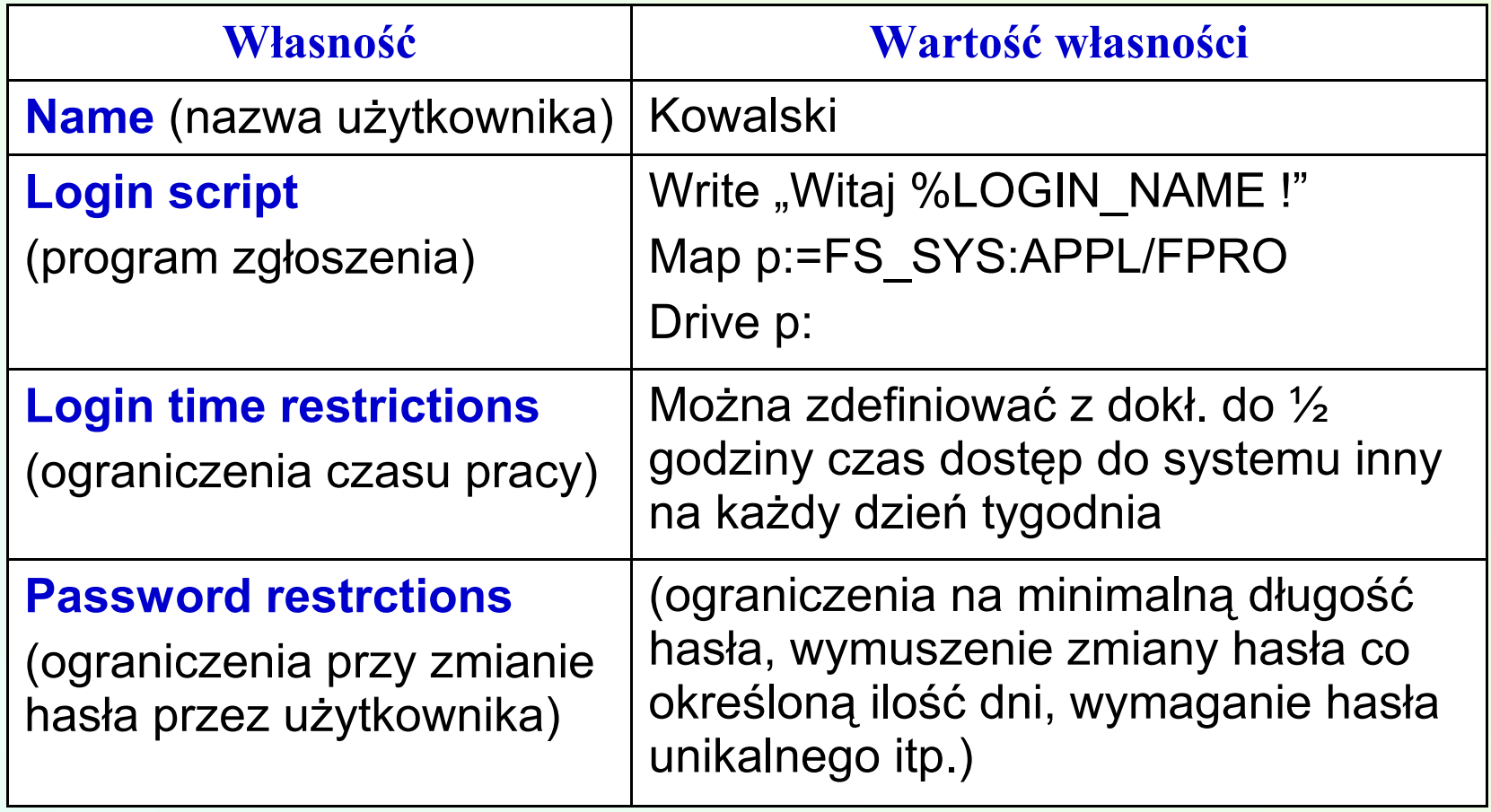

# 3.2. Pojęcie kontekstu

- Pojęcie *kontekstu* jest nieco podobne do pojęcia ścieżki dostępu w hierarchicznej strukturze katalogów systemu DOS.
- Kontekst precyzuje w którym miejscu struktury NDS dany obiekt się znajduje.
- Odwołanie do obiektu jest poprawne, jeżeli wyspecyfikowano jego pełny kontekst, tj. ścieżkę zawierająca listę wszystkich kontenerów dzielących dany obiekt od [Root].

# 3.2. Pojęcie kontekstu

• Zgodnie z zastosowaną analogia można też zdefiniować pojęcie *kontekstu bieżącego* jako aktualnej pozycji w NDS, w której znajduje się umowny niewidzialny wskaźnik bieżącego

<u>kontenera.</u><br>20

- **CX** sprawdzenie bieżącego kontekstu;
- e Sprawuzelne bieżącego Komekstu,<br>CX /T /R Wynisanie całej struktury NDS wykorzystać podząwszy od szczytu poprzez **CX /T /R** - wypisanie całej struktury NDS wszystkie elementy organizacyjne;
	- **CX /A /CONT** jak wyżej, plus informacja o wszystkich obiektach;

**CX** <*nowy\_kont*.> - zmiana bieżącego kontekstu na wskazany.

## 3.3. Konwencje syntaktyczne w NDS

Wszystkie obiekty istniejące w strukturze NDS muszą mieć swoje nazwy (własność *Nane*) nadawane w chwili ich tworzenia.

- Nazwy obiektów nie mogą być dłuższe niż 64 znaki (z wyjątkiem dwuznakowej nazwy kontenera *Country*)
- W jednym kontenerze nie może wystąpić więcej niż jeden obiekt o tej samej nazwie.
- W nazwie mogą wystąpić znaki specjalne.
- Małe i duże litery są traktowane jak te same znaki.

#### 3.3. Konwencje syntaktyczne w NDS

- Znak odstępu jest utożsamiany ze znakiem podkreślenia ""
- W NDS specyfikacja kontekstu (odwrotnie niż w DOS-ie) zaczyna się od nazwy obiektu i dalej wymieniane są kolejno nazwy kontenerów w kierunku szczytu struktury (obiektu [Root] jako ostatniego nie wymienia się).
- Dodatkowo jeszcze przyjęto założenie, że każdy obiekt musi (z pewnymi wyjątkami) być poprzedzony właściwym dla niego kwantyfikatorem typu (C, O, OU lub CN.

#### 3.3. Konwencje syntaktyczne w NDS

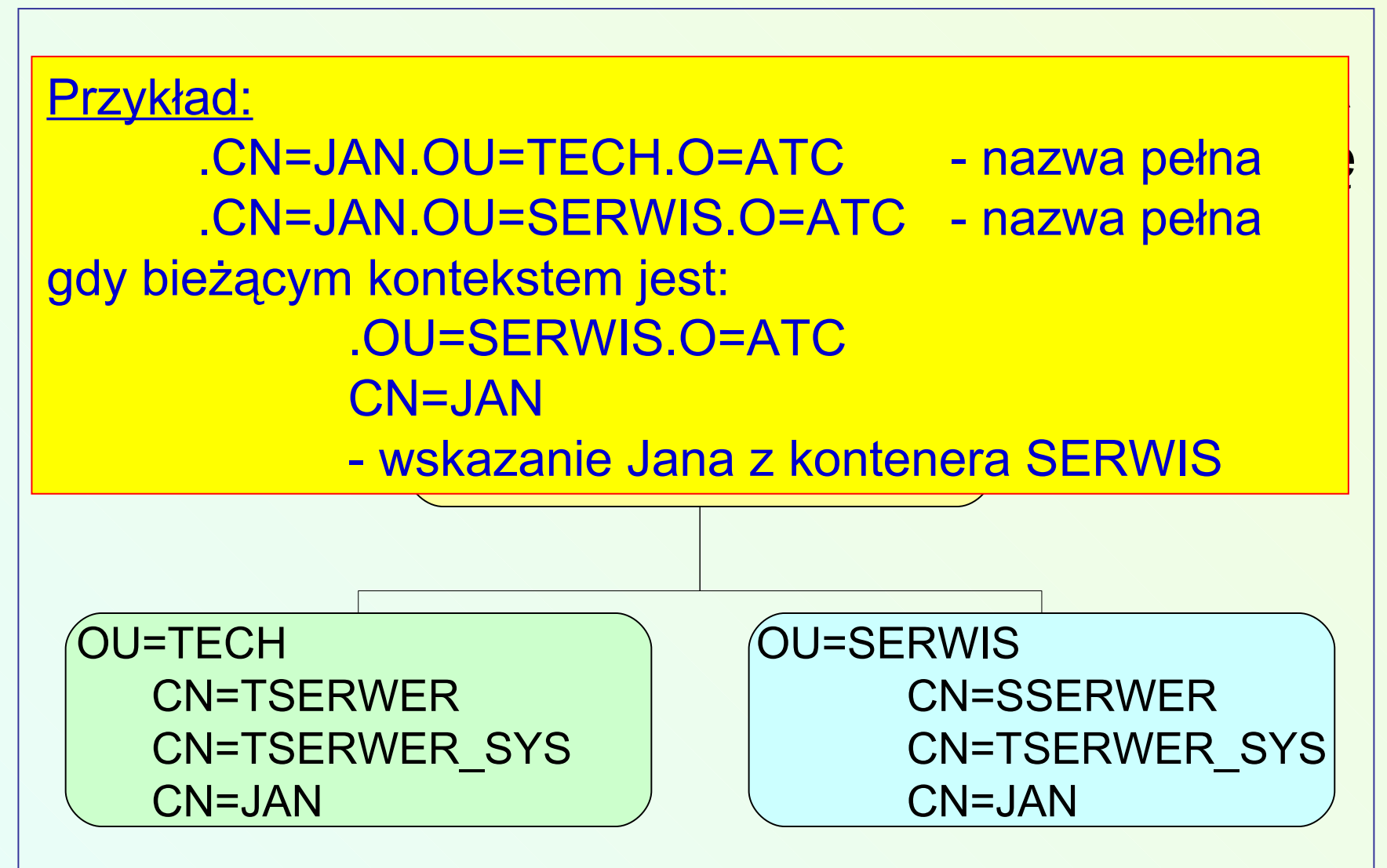

- Każdy plik posiada swoją nazwę odróżniającą go od innych plików oraz dodatkowe parametry takie jak: data powstania, data modyfikacji, atrybuty i inne.
- W systemie NetWare magazynem plików są woluminy.
- W woluminie pliki te mogą być zorganizowane w hierarchiczną strukturę katalogów.
- Każdy serwer na zamontowanych w nim dyskach posiada przynajmniej jeden wolumin (a maksymalnie 64).

- Nazwa woluminu może zawierać od dwu do piętnastu znaków alfabetu, znaków cyfr i znaków specjalnych:  $\sim 1\frac{16}{6}$   $\sim 8$  ()-  $\{ \}$ .
- Nazwa woluminu musi być unikalną w ramach serwera i zawsze kończy się znakiem dwukropka.
- Jeden z woluminów każdego serwera NetWare musi nazywać się **SYS**:.

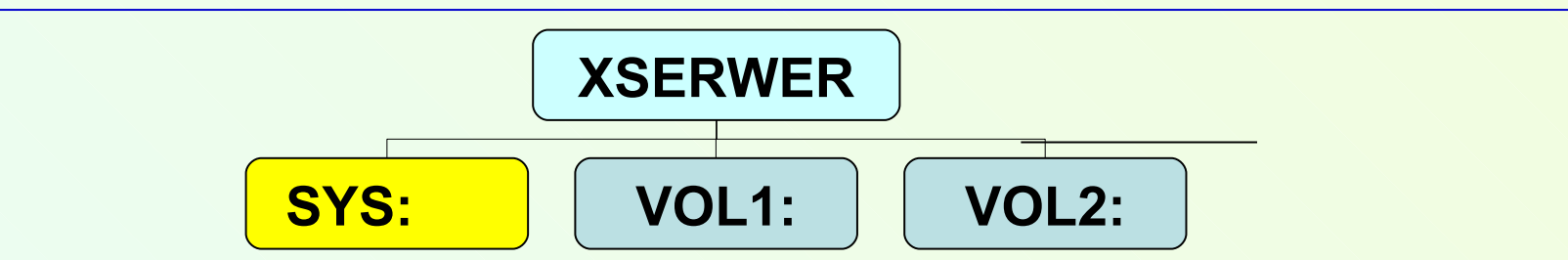

- Pełne odwołanie do woluminu fizycznego powinno być poprzedzone nazwą serwera na którym został on zainstalowany.
- Separatorem dzielącym nazwę woluminu od nazwy serwera jest znak "/" lub "\". Np. XSERWER/VOL1:
- Z kolei odwołując się do woluminu jako logicznego obiektu w strukturze NDS rolę separatora spełnia znak podkreślenia "". Np. XSERWER\_SYS:

• W woluminie SYS:, w czasie instalacji NetWare, zakładane są specjalne katalogi ze zbiorami obsługi

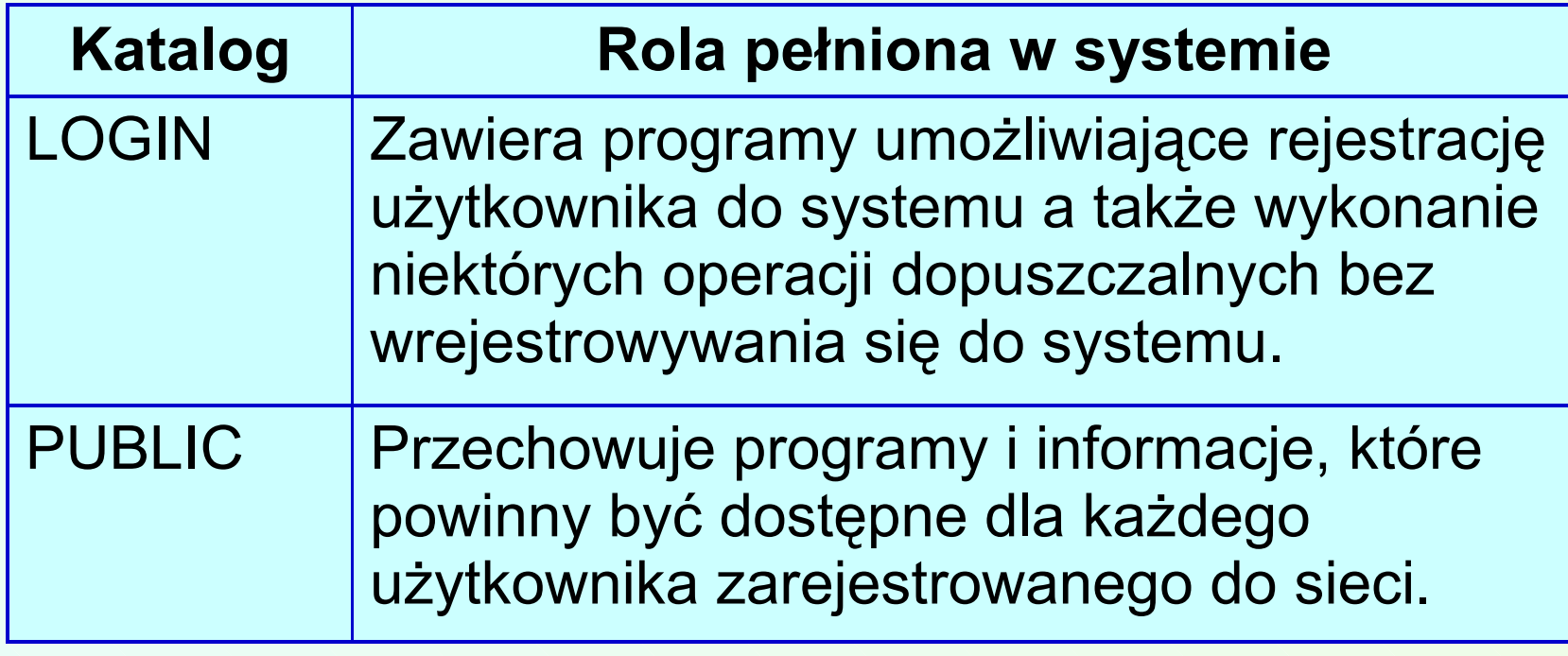

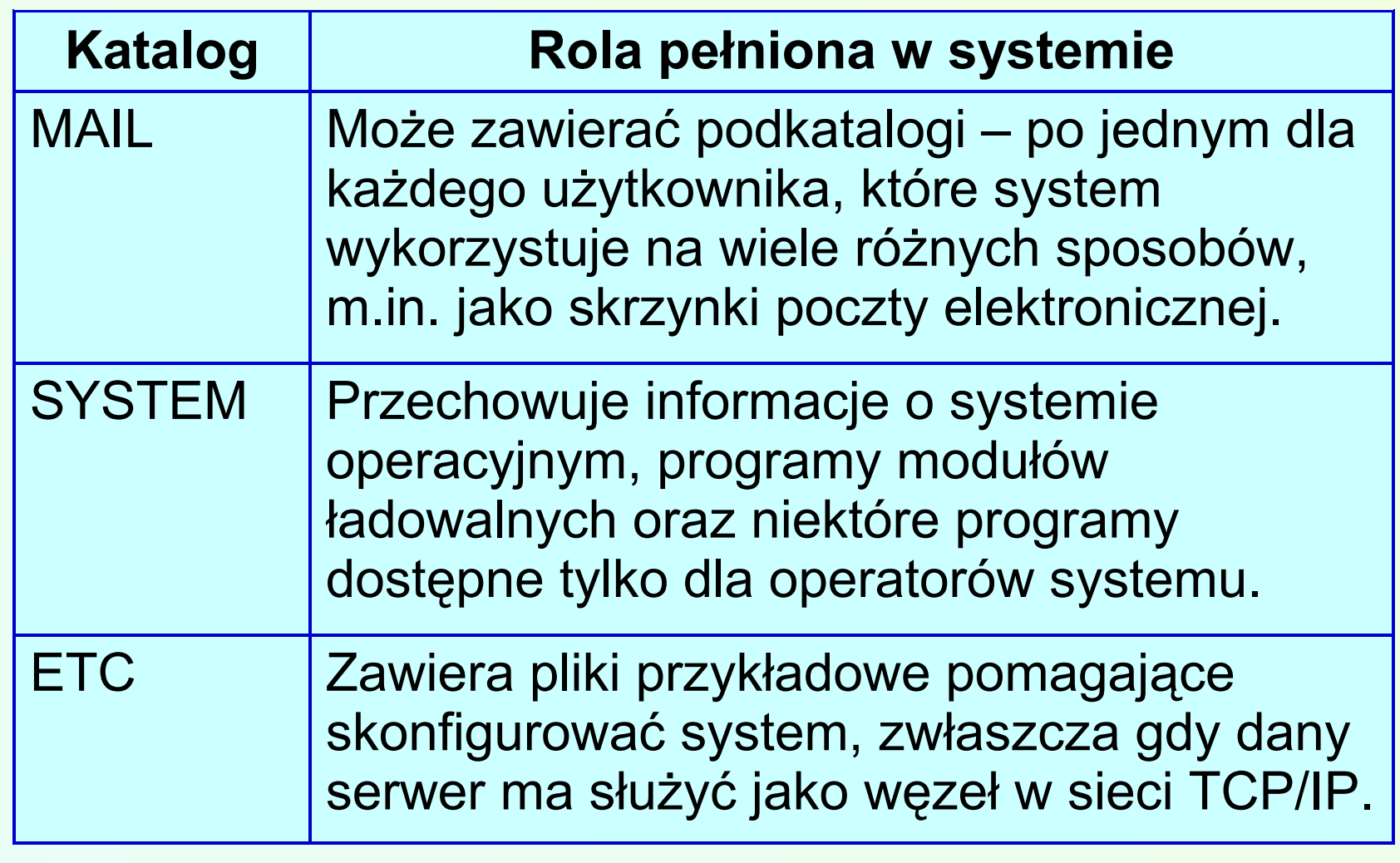

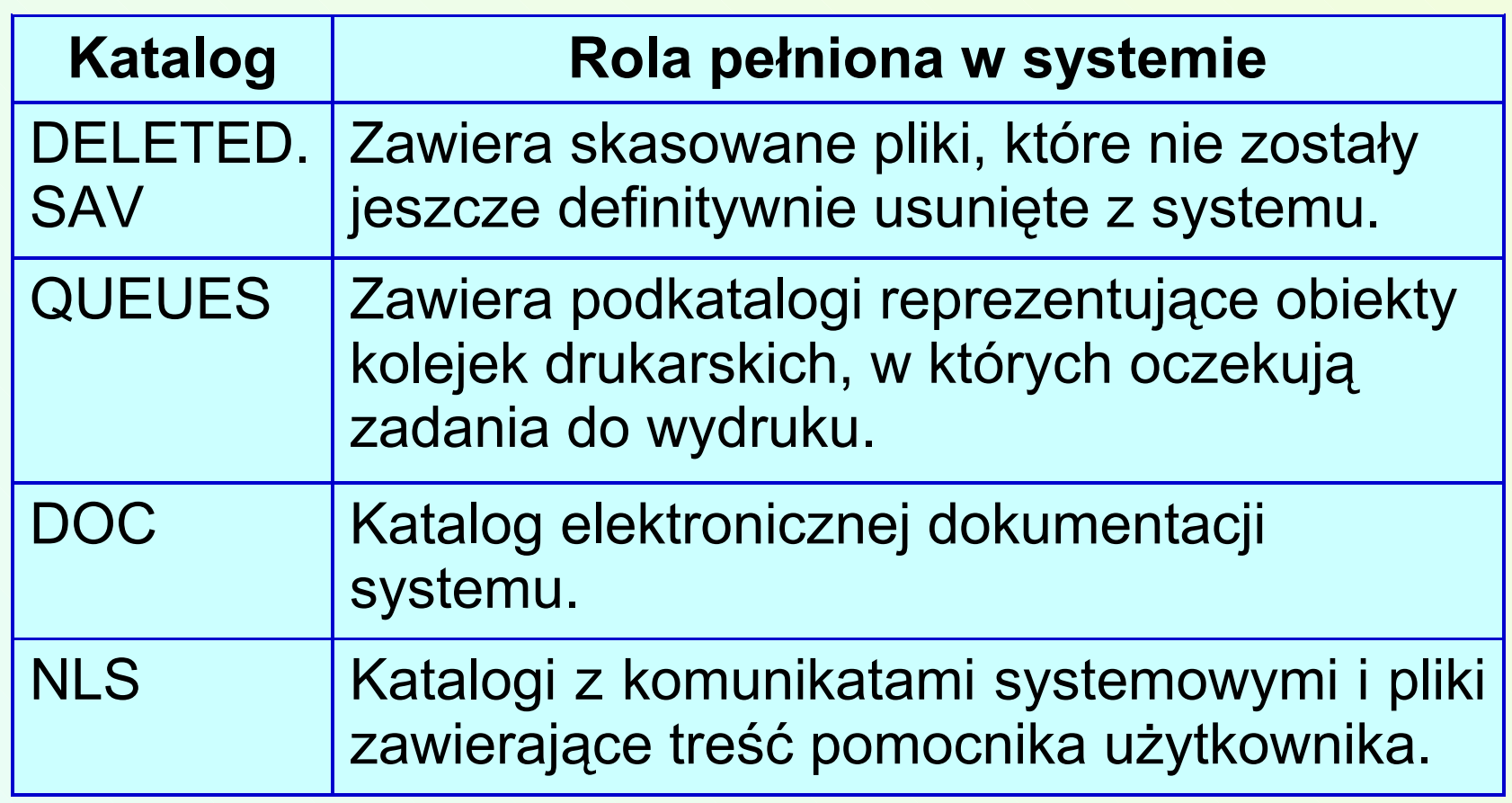

## 3.5. System zabezpieczeń

- Jest to zestaw mechanizmów pozwalających na skuteczną ochronę zasobów sieci.
- Ochrona obejmuje zarówno system plików (dane) oraz obiekty hierarchicznej struktury NDS.
- System zabezpieczeń posiada kilka niezależnych od siebie poziomów:
- Poziomy zabezpieczeń są na ogół stosowane równocześnie i niezależnie od siebie.

# 3.5. System zabezpieczeń

#### **Poziomy zabezpieczeń:**

- *Login restrictions* zabezpieczenia na poziomie rejestracji użytkownika do sieci.
- *NDS security* zabezpieczenia na poziomie struktury hierarchicznej NDS.
- File system security zabezpieczenia ochrony danych i katalogów w woluminach.

- System dopuszcza do korzystania ze swoich zasobów tylko wtedy, gdy dany użytkownik przedstawi się, podając swoją nazwę.
- Jeżeli w chwili logowania bieżący kontekst jest inny niż wskazujący na kontener w którym umieszczono użytkownika nazwa powinna zawierać także pełny (lub częściowy) kontekst. **Przykład.**
	- logowanie z podaniem pełnego kontekstu LOGIN *.CN=JAN.OU=SERWIS.O=ATC*
		- logowanie przy bieżącym kontekście: *.OU=SERWIS.O=ATC* LOGIN *JAN*

Kolejnym krokiem w procesie logowania jest podanie hasła, po którym system przechodzi do sprawdzenia następujących warunków:

- 1. czy konto użytkownika nie zostało zablokowane (tj. czy użytkownik nie dostał trwale lub czasowo zakazu pracy w systemie),
- 2. czy data ważności konta użytkownika nie została przekroczona,
- 3. czy wprowadzone hasło nie jest zbyt krótkie,

- 4. czy wprowadzone hasło nie powinno być właśnie w tym dniu zmienione (system może żądać cyklicznej zmiany hasła co określoną liczbę dni),
- 5. czy użytkownik, któryś raz z rzędu, zignorował komunikat systemu o konieczności zmiany hasła (po przekroczeniu zadanego limitu użytkownik nie zostanie dopuszczony do systemu),
- 6. czy użytkownik zmienił hasło na inne niż każde z siedmiu poprzednich (system może żądać unikalności hasła),

- 7. czy użytkownik zarejestrował się z jednej z fizycznych stacji (komputerów), z których mógł to zrobić (system pozwala zadać listę adresów stacji, z których dany użytkownik może się rejestrować),
- 8. czy użytkownik zarejestrował się w dniu i godzinie dla niego dozwolonej (system może z dokładnością do pół godziny, w ramach tygodnia kalendarzowego, ustalać dozwolony czas rejestrowania się indywidualnie dla każdego z użytkowników),

9. czy użytkownik, rejestrując się do systemu, określoną ilość razy z rzędu (w określonym maksymalnym przedziale czasowym) wprowadził błędne hasło – informacja o takim zdarzeniu jest ogłaszana publicznie (np. w dzienniku systemowym), a konto użytkownika może zostać zablokowane na określony czas. 3.5.2. Zabezpieczenia na poziomie struktury bazy obiektowej

- Zabezpieczenia na poziomie bazy NDS regulują zasady dostępu jednego obiektu do drugiego obiektu i jego własności.
- Formalnie w strukturze NDS funkcjonują dwie kategorie uprawnień:

•uprawnienia do obiektów (*object rights*), •uprawnienia do własności obiektów (*property rights*)
oraz pojęcia:

- Dysponent (*trustee*) obiekt, który posiada uprawnienia do katalogu, pliku, innego obiektu lub jego własności,
- Obiekt dysponowany (*trusteed object*) plik, katalog, obiekt lub jego własność, do której jakiś dysponent posiada prawa,
- Prawo (*rights*) lista czynności, które dysponent może wykonać z obiektem dysponowanym lub cechą tego obiektu.

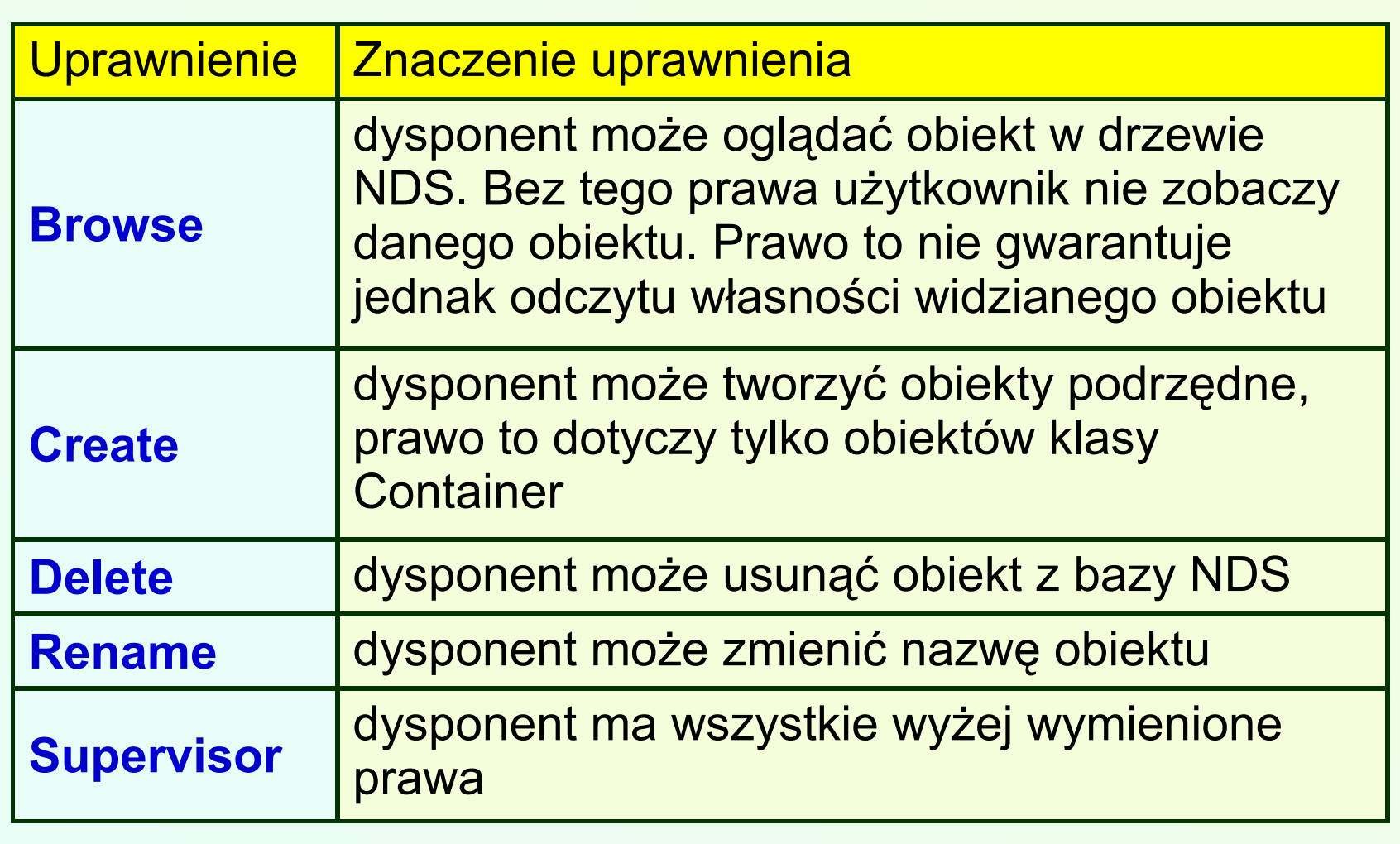

- Prawa do cech, są to prawa określające jakie czynności dysponent może wykonywać względem cech obiektu
- Prawa do cech można nadawać na dwa sposoby: do wszystkich cech jednocześnie (*All Properties*) lub tylko do wybranych cech (*Selected Properties*).

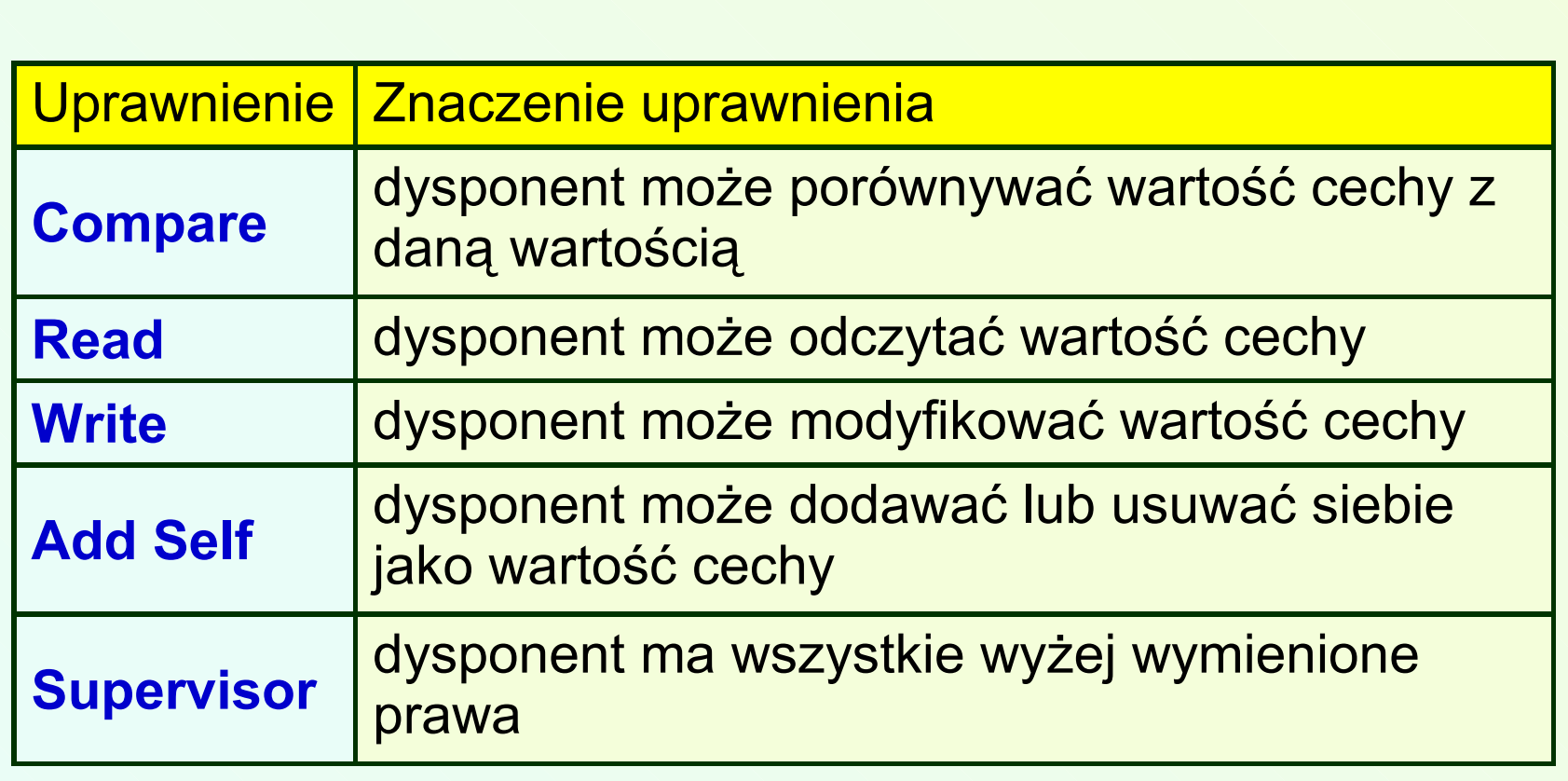

- Każdy obiekt posiada własność o nazwie ACL (*Access Control List*). Własność ta zawiera listę wszystkich dysponentów tego obiektu i dysponentów jego własności z wyszczególnieniem posiadanych przez nich praw.
	- Jeżeli obiekt typu grupa użytkowników (*Group object*) jest dysponentem innego obiektu (lub jego własności), to każdy użytkownik należący do tej grupy uzyskuje w systemie takie same prawa.

- Istnieje specjalny obiekt umowny o nazwie [*Publc*]. Formalnie nie jest on umieszczony w żadnym miejscu struktury NDS, ale za to ma specjalną cechę polegającą na tym, że każdy obiekt w NDS ma takie same prawa jak on do katalogów, plików i innych obiektów.
- Prawa do zasobów oraz prawa dysponenckie obiektu [*Publc*] są dostępne dla każdego i nie wymagają logowania się do systemu.

- Każdy użytkownik posiada własność o nazwie **Security Equivalence co oznacza "ma takie** *prawo jak ..."* . Jest to lista obiektów w strukturze NDS, których prawa dysponenckie posiada dany obiekt.
- Prawa dysponenckie podlegają dziedziczeniu.
- Są dwa rodzaje dziedziczenia:
	- dziedziczenie od przodków (*ancestory inheritance*)
	- i dziedziczenie polegające na spływaniu praw dysponenckich (*rights flow*).

- Dziedziczenie od przodków polega na tym, że jeżeli jakiś kontener zostaje dysponentem dowolnego obiektu, to uprawnienia tego kontenera przechodzą na zawarte w nim obiekty.
- Dziedziczenie poprzez spływanie praw dotyczy sytuacji gdy dany dysponent uzyskuje określone prawa do obiektu typu kontener to tym samym uzyskuje takie same prawa do obiektów zawartych w tym kontenerze.

- Prawa dysponenckie do obiektu (lub jego własności) odziedziczone z kontenerów nadrzędnych mogą zostać anulowane (zmienione na inne), przez ponowne jawne nadanie dysponenckie do tego obiektu (lub jego własności).
- Takie nadanie jest silniejsze od dziedziczenia praw i powoduje, że od tego obiektu począwszy w głąb struktury (o ile był to kontener) spływają tylko te prawa dysponenta, które pojawiły się w wyniku jawnego nadania.

#### 3.5.2.2. Filtrowanie praw dysponenckich

- Ponieważ prawa dysponenckie spływają w głąb struktury, można na dowolny obiekt NDS (lub na jego wszystkie własności) założyć specjalny filtr (*Inherited Rights Filter*), który może zablokować spływanie tych praw.
- Domyślnie filtr IRF zawiera wszystkie możliwe prawa, a wykluczenie określonych praw z listy powoduje ich zablokowanie.

#### 3.5.2.2. Filtrowanie praw dysponenckich

• W przypadku, gdy do jakiegokolwiek obiektu (lub wszystkich jego własności) pojawi się jawne nadanie dysponenckie, to te prawa dysponenta obowiązują go niezależnie od tego, jaki filtr IRF posiada ten obiekt lub wszystkie jego własności

• W przypadku tworzenia nowych obiektów w strukturze NDS system samoczynnie nadaje pewne prawa do nich innym obiektom:

> •dla utworzonego nowego obiektu typu *USER*

- obiekt [*Root*] otrzymuje do niego prawo obiektowe *Browse*
- obiekt [*Root*] otrzymuje do jego własności *Network Adress* i własności *Group Membership* prawo *Read*

- nowoutworzony obiekt otrzymuje do samego siebie prawo obiektowe *Browse*, prawo *Read* do wszystkich swoich własności oraz prawo *Write* do swoich własności *Login Script* i *Print Job Configuration*
- obiekt [*Public*] otrzymuje prawo *Read* do jego własności *Mesage Server*
- obiekt, który go utworzył, otrzymuje do niego prawo obiektowe *Supervisor*

- •dla nowoutworzonego obiektu typu *SERVER*
	- obiekt, który go utworzył, otrzymuje do niego prawo obiektowe *Supervisor*
- •dla nowoutworzonego obiektu typu *VOLUMEN*
	- obiekt [*Root*] otrzymuje do jego własności *Host Server Name* i *Host Resource Name* prawo *Read*

- •w przypadku obiektu [Root] utworzonego automatycznie przy instalacji systemu
	- użytkownik ADMIN otrzymuje do niego prawo obiektowe *Supervisor*
	- obiekt [*Public*] otrzymuje do niego prawo obiektowe *Browse*

#### 3.5.2.4. Prawa efektywne

•Odpowiedź na pytanie "*Co obiekt X może naprawdę zrobić z obiektem Y lub jego własnościami ?*" jest prosta tylko z pozoru, gdyż jego efektywne prawa wynikają z:

- jawnych nadań dysponenckich,
- przynależności do określonych grup,
- bycia równoważnikiem innych obiektów (np. *Organization Role)*
- dziedziczenia praw w strukturze,
- ograniczeń wynikających z zastosowanych filtrów IRF.

- Na tym poziomie ochronie podlegają pliki lub katalogi umieszczone na dyskach sieciowych, a chroni się je przed nieuprawnionym dostępem obiektów NDS.
- Logika zabezpieczeń systemu plikowego i logika zabezpieczeń struktury NDS są bardzo podobne, ale są to zupełnie niezależne systemy zabezpieczeń.
- Cechy, które istotnie różnią zabezpieczenia systemu plikowego od zabezpieczeń na poziomie bazy NDS to:

- w przypadku posiadania praw obiektowych do voluminów lub ich własności, nie przenoszą się one przez dziedziczenie na zawarte w nich katalogi i pliki,
- inny, dostosowany do potrzeb systemu plikowego, zestaw praw dysponenckich,
- inne reguły rządzące działaniem prawa *Supervisory*, uniemożliwiające jawne odebranie go, gdy zostało odziedziczone z katalogu nadrzędnego,

- inne działanie filtru IRF założonego na katalog lub plik uniemożliwiające blokowanie specjalnego prawa *Supervisory*,
- możliwość zakładania na pliki i katalogi tzw. atrybutów, czyli własności precyzujących ich sposób traktowania przez system bądź zakresu dostępu do nich bez względu na uprawnienia dysponenckie,
- domyślne nadanie praw dysponenckich do systemu plikowego kontenerowi, w którym zawarty jest wolumin *SYS*:.

Zestaw praw dysponenckich do plików i katalogów

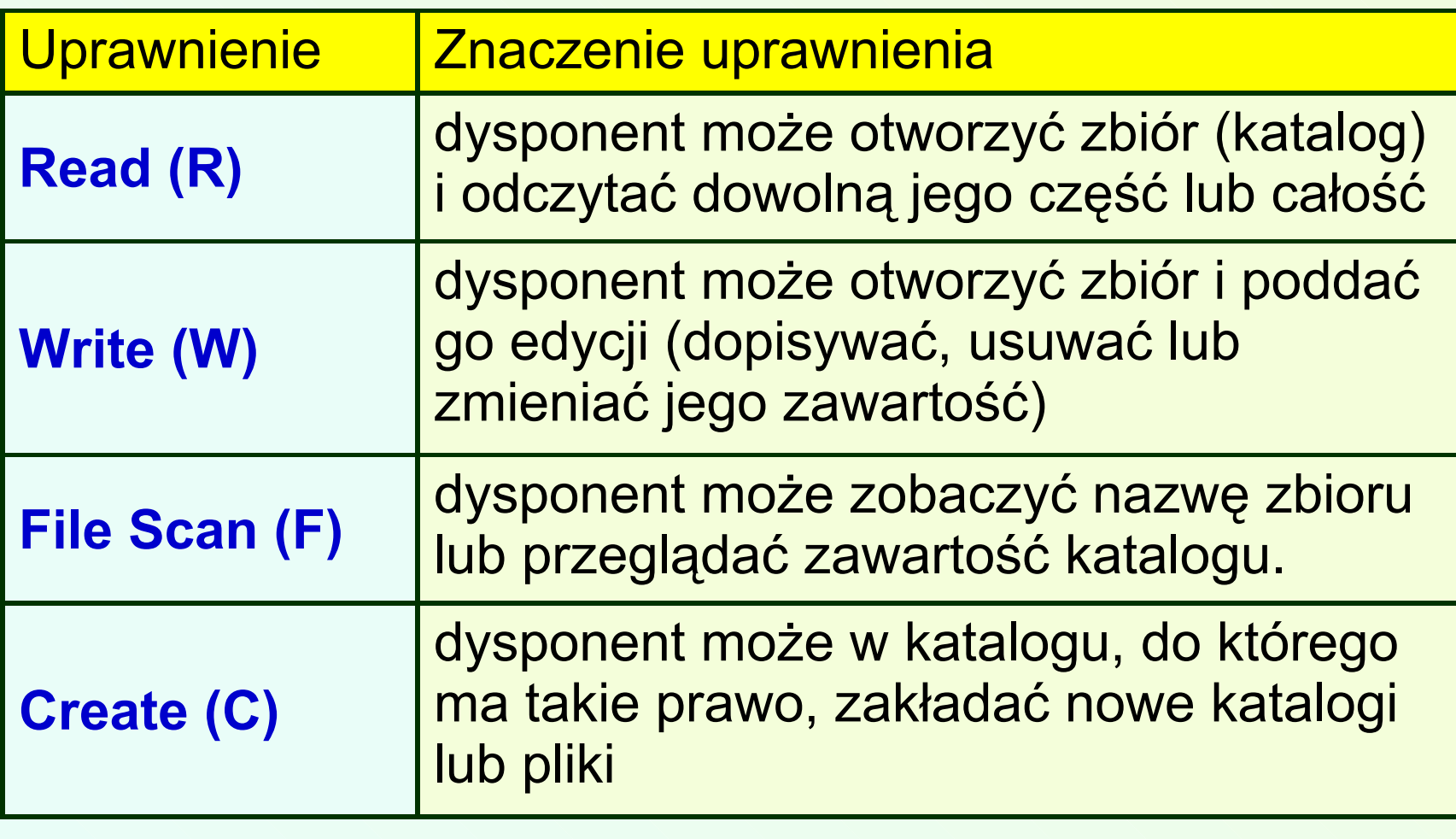

Zestaw praw dysponenckich do plików i katalogów

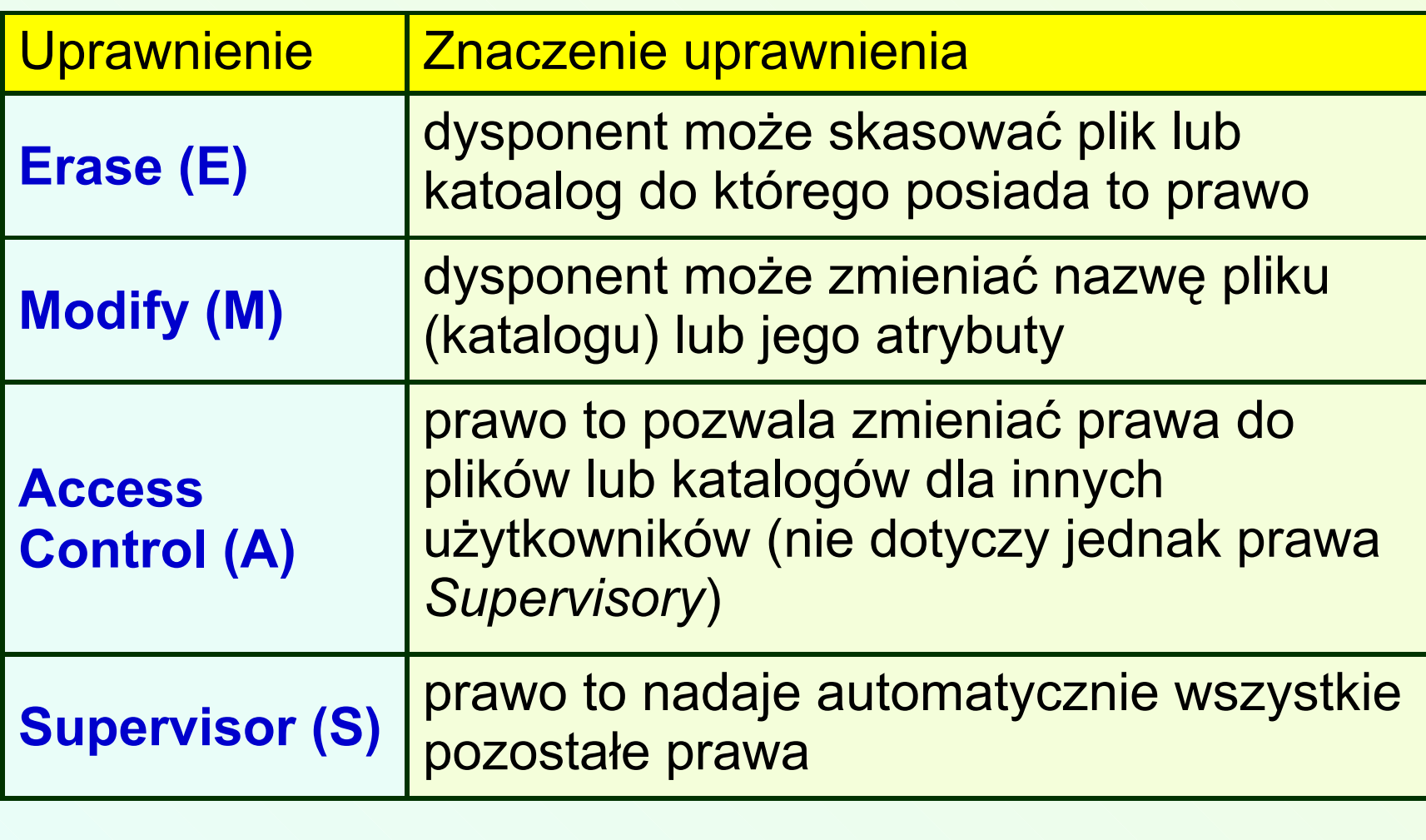

#### Atrybuty plików:

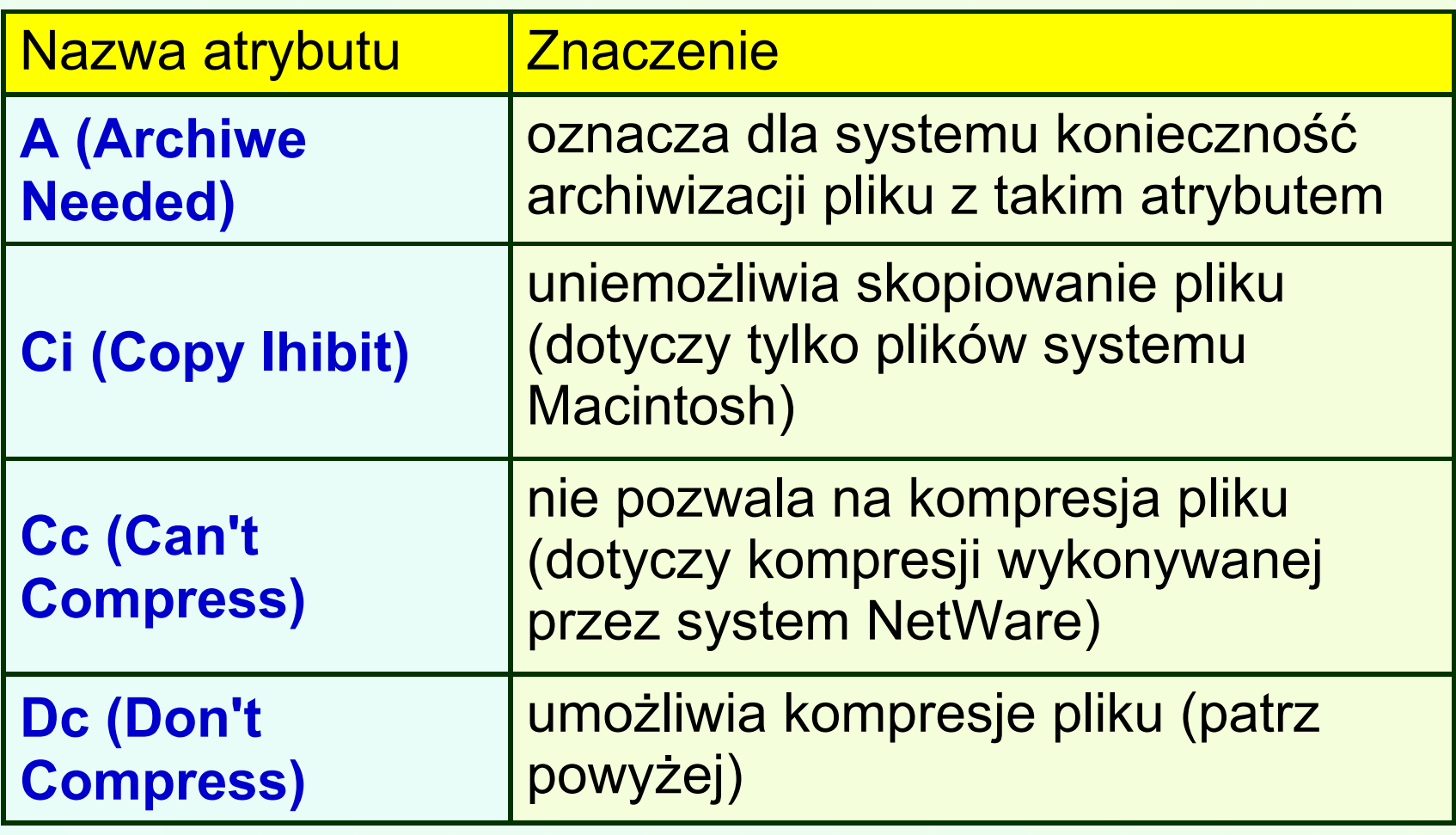

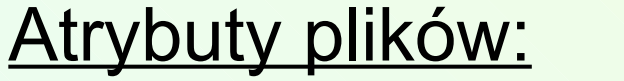

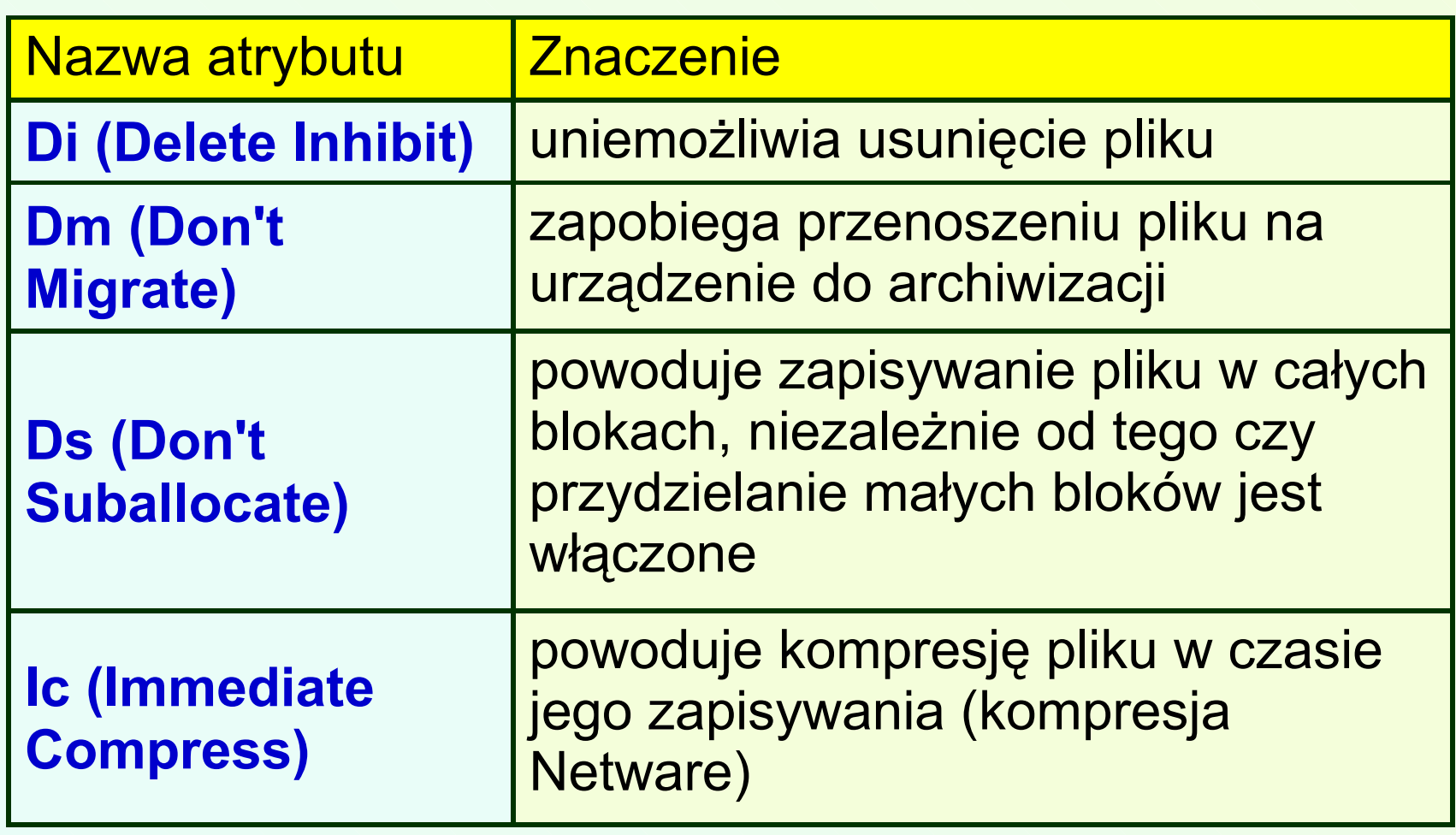

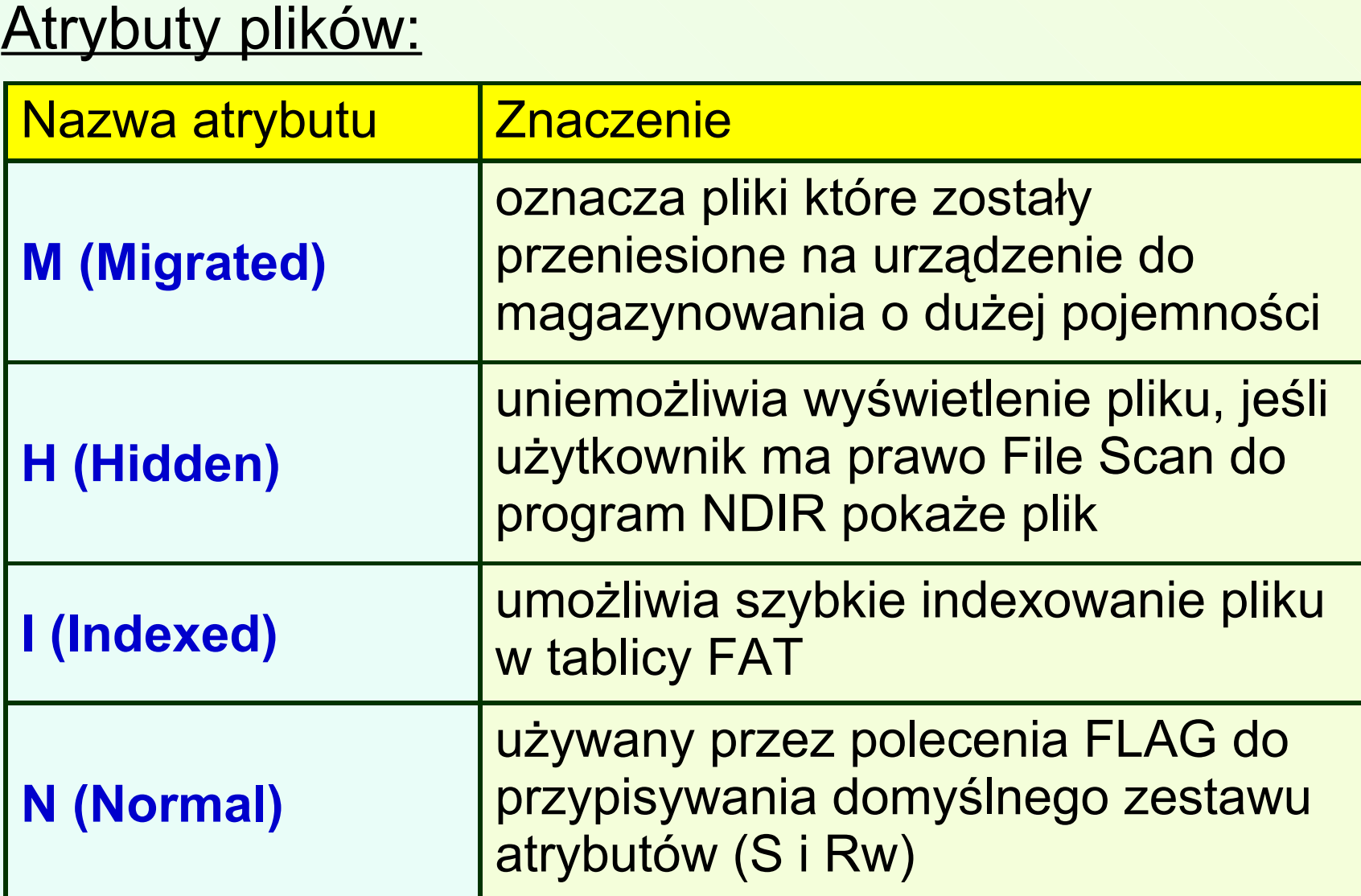

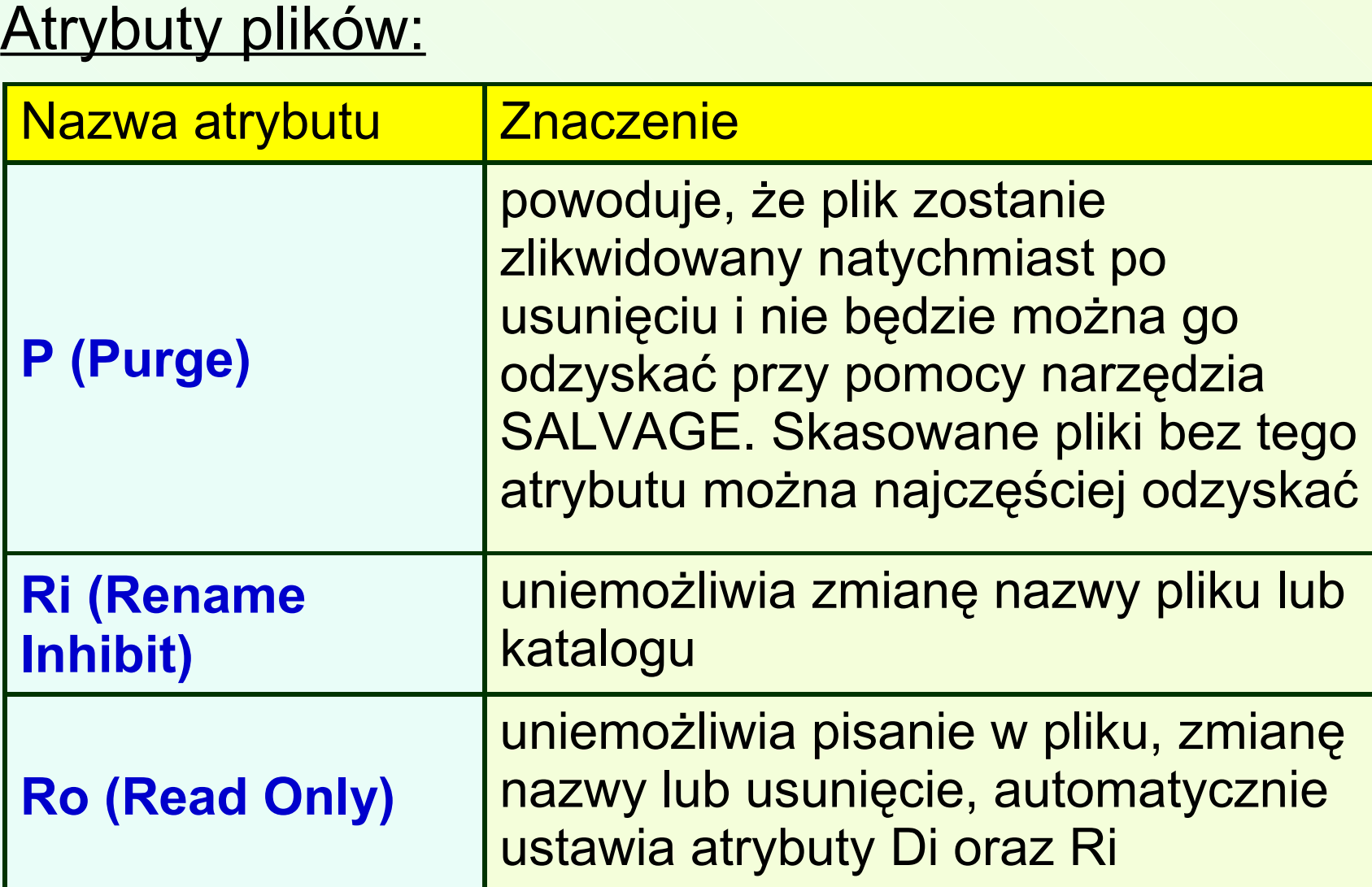

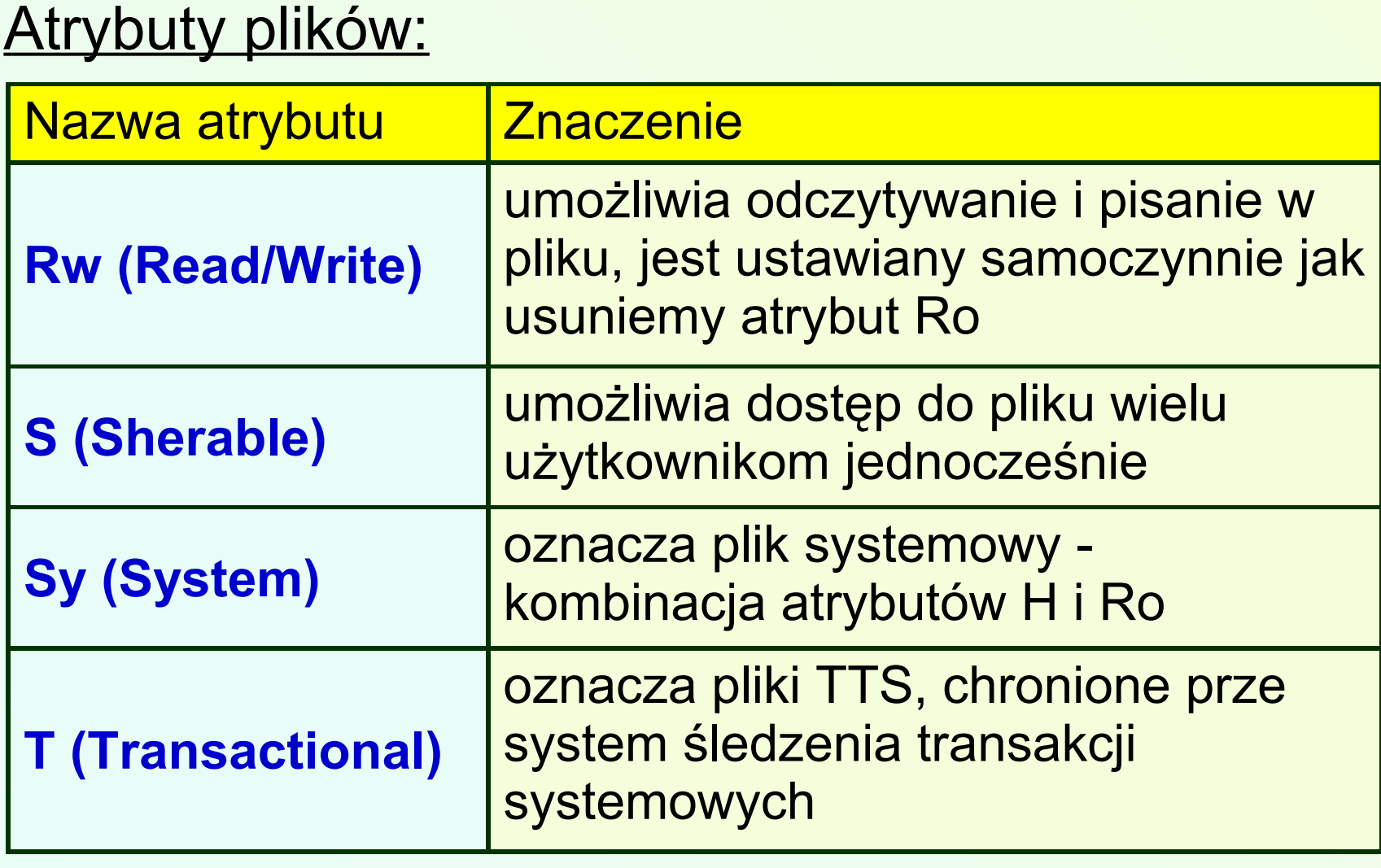

#### Atrybuty plików:

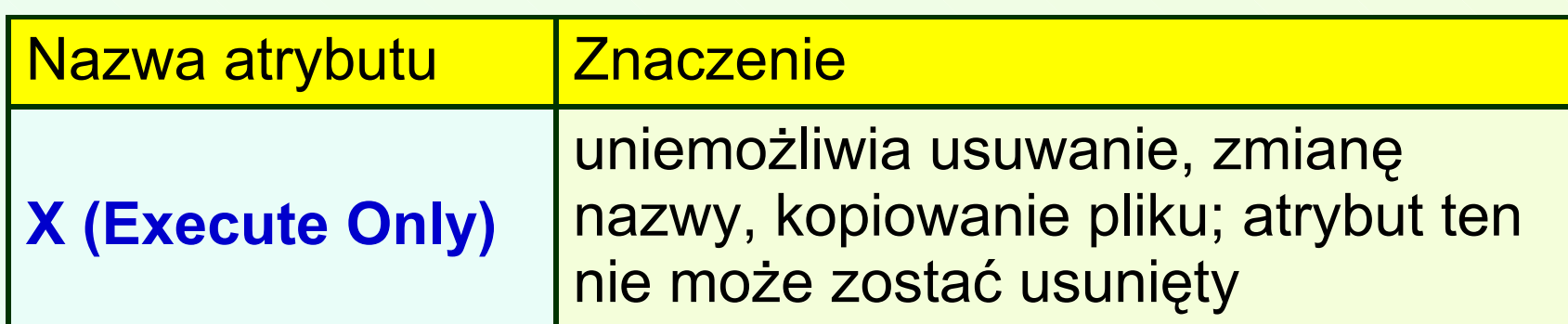

Domyślne nadania dysponenckie dla kontenera zawierającego wolumin SYS

- W przypadku, gdy w kontenerze zostanie zainstalowany obiekt typu CN jakim jest wolumin SYS, kontener ten otrzymuje domyślne prawa *Read* i *File Scan* do katalogu \PUBLIC oraz prawo *Create* do katalogu \MAIL, zawartrych w tym woluminie.
- **Oznacza to, że na mocy dziedziczenia po** przodkach każdy inny obiekt w tym kontenerze, a także w kontenerach podległych, posiada takie same prawa do tych katalogów.

- Skrypty logowania są to polecenia wykonywane podczas podłączania się użytkownika do sieci.
- Zawierają one polecenie przyłączania sieciowych drukarek, mapowania dysków (czyli logiczne podłączanie napędów sieciowych itp.
- Wyróżniamy cztery rodzaje skryptów logowania:
	- Kontenerowy skrypt logowania dla kontenera w którym znajduje się użytkownik;
	- **Profilowy skrypt logowania (jeśli jest** przypisany)

- Skrypt logowania użytkownika (jeśli został on zdefiniowany)
- Domyślny skrypt logowania (zostanie wykonany jeśli system NetWare nie znajdzie skryptu użytkownika)
- **\* Kontenerowy skrypt logowania można** utworzyć dla każdego obiektu typu Organization lub Organizational Unit

**Example 19 Frofilowy skrypt logowania - obiekt typu profil** jest obiektem NDS służącym do przypisywania tych samych ustawień wielu użytkownikom, czyli między innymi skryptów logowania,

- $\div$  **Skrypt logowania użytkownika skrypt ten** może służyć np. do wykonywania dodatkowych mapowań dla konkretnych użytkowników, przekierowań dodatkowych drukarek itp.
- Domyślny skrypt logowania jest częścią narzędzia login i nie można go edytować. Jest wykonywany gdy nie ma skryptu użytkownika. Skrypt domyślny można wyłączyć aby jego polecenia nie kolidowały np. z poleceniami skryptu kontenerowego.

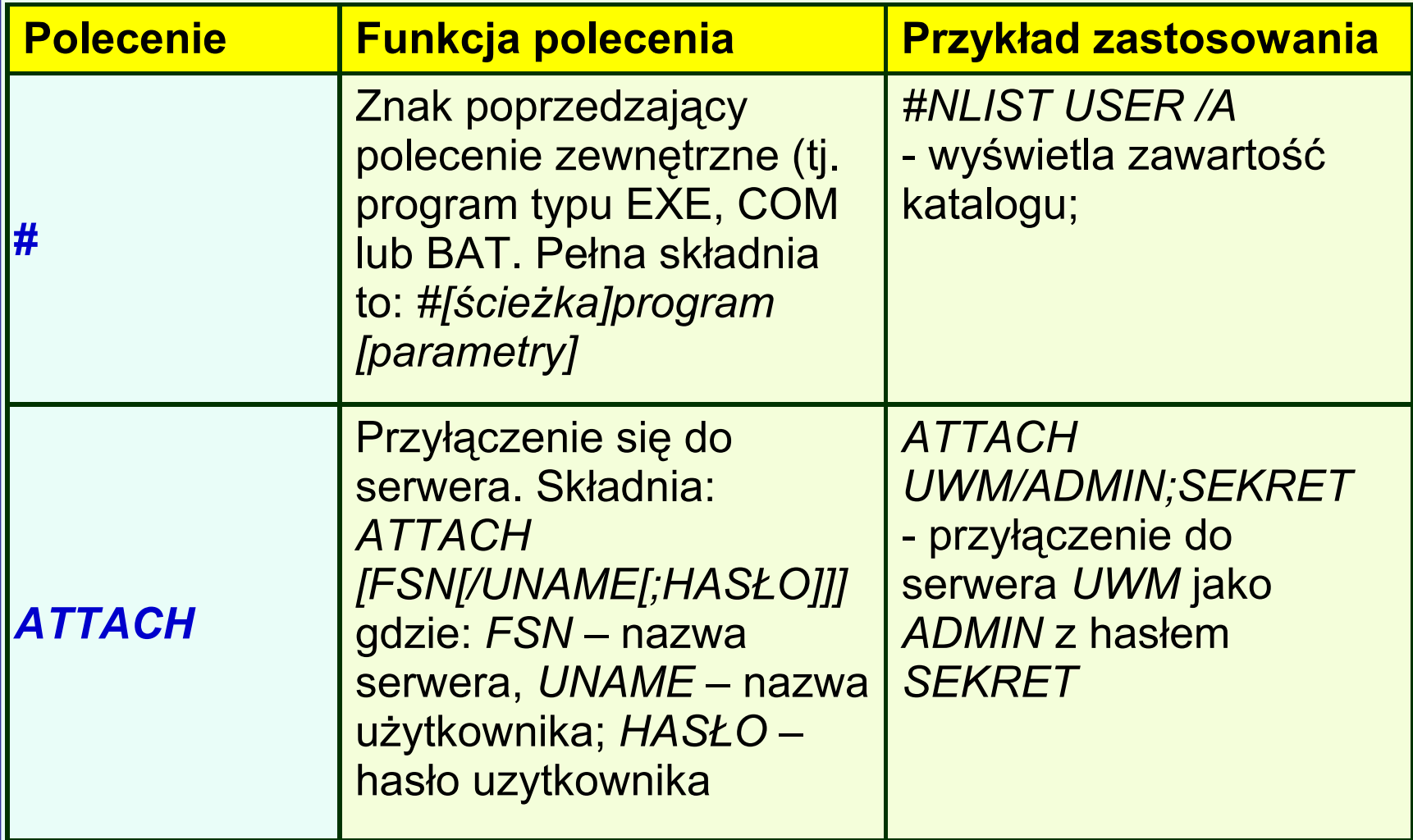

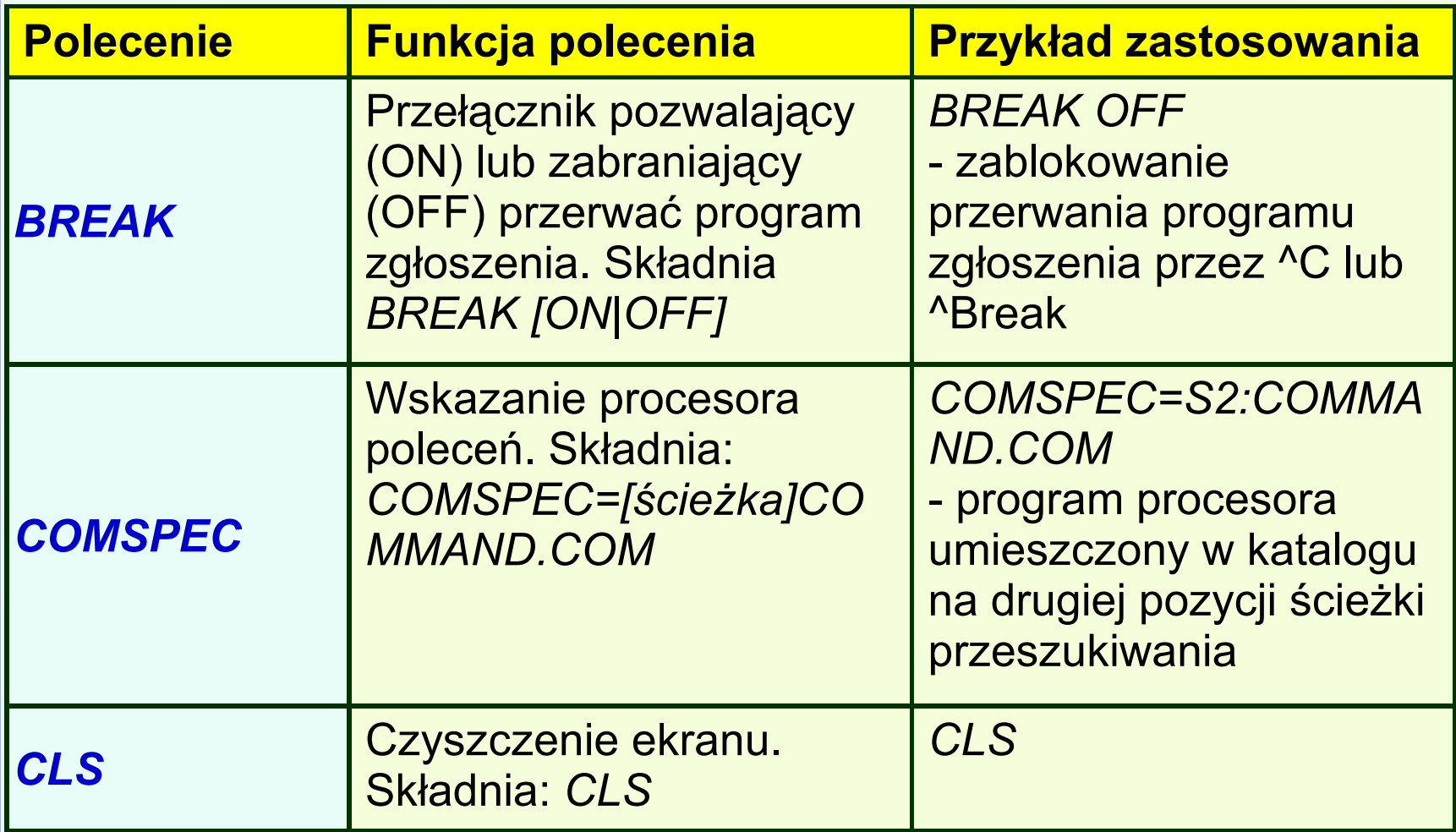

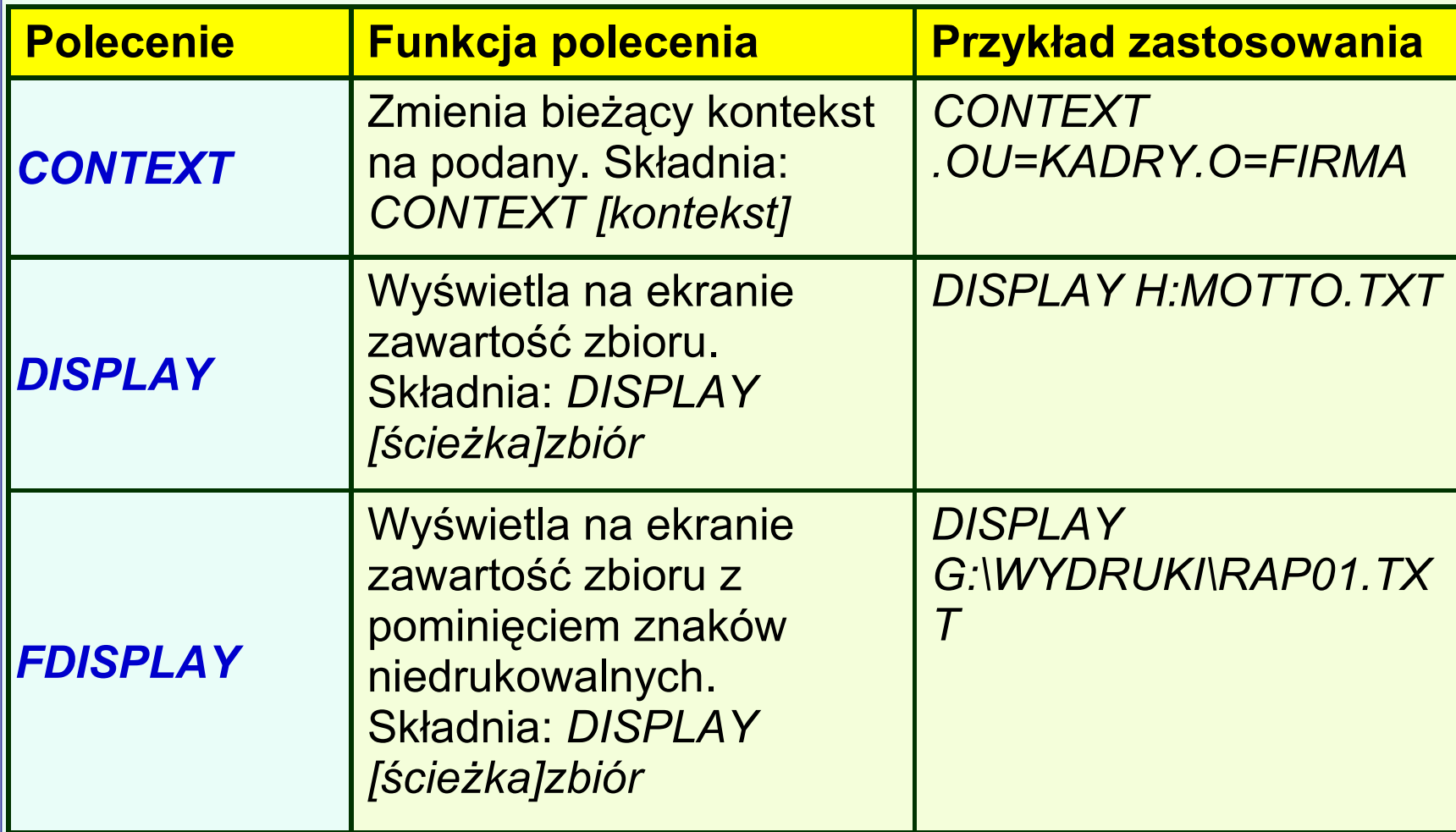

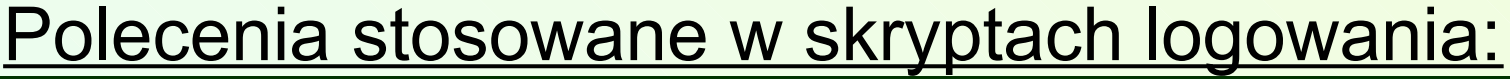

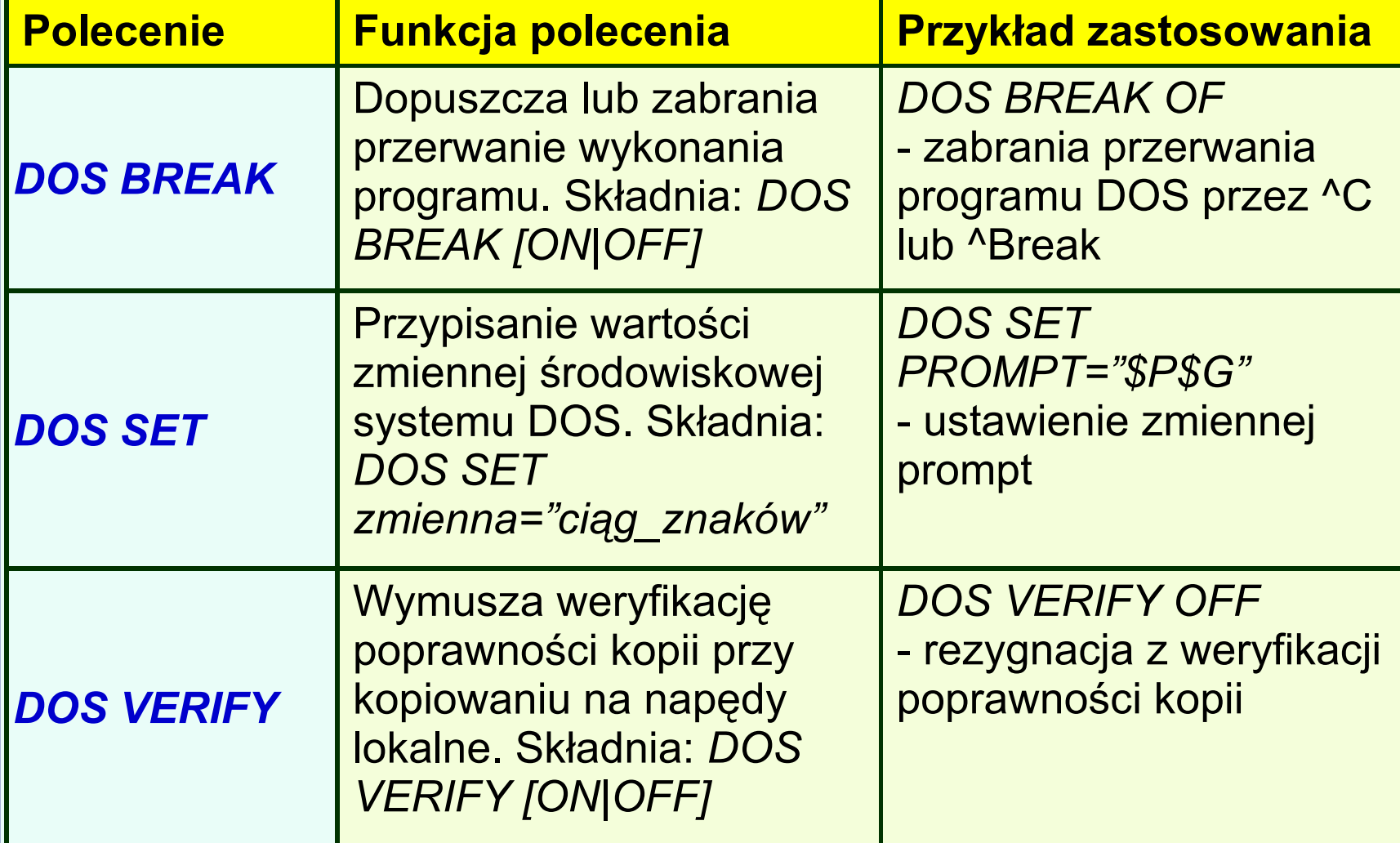

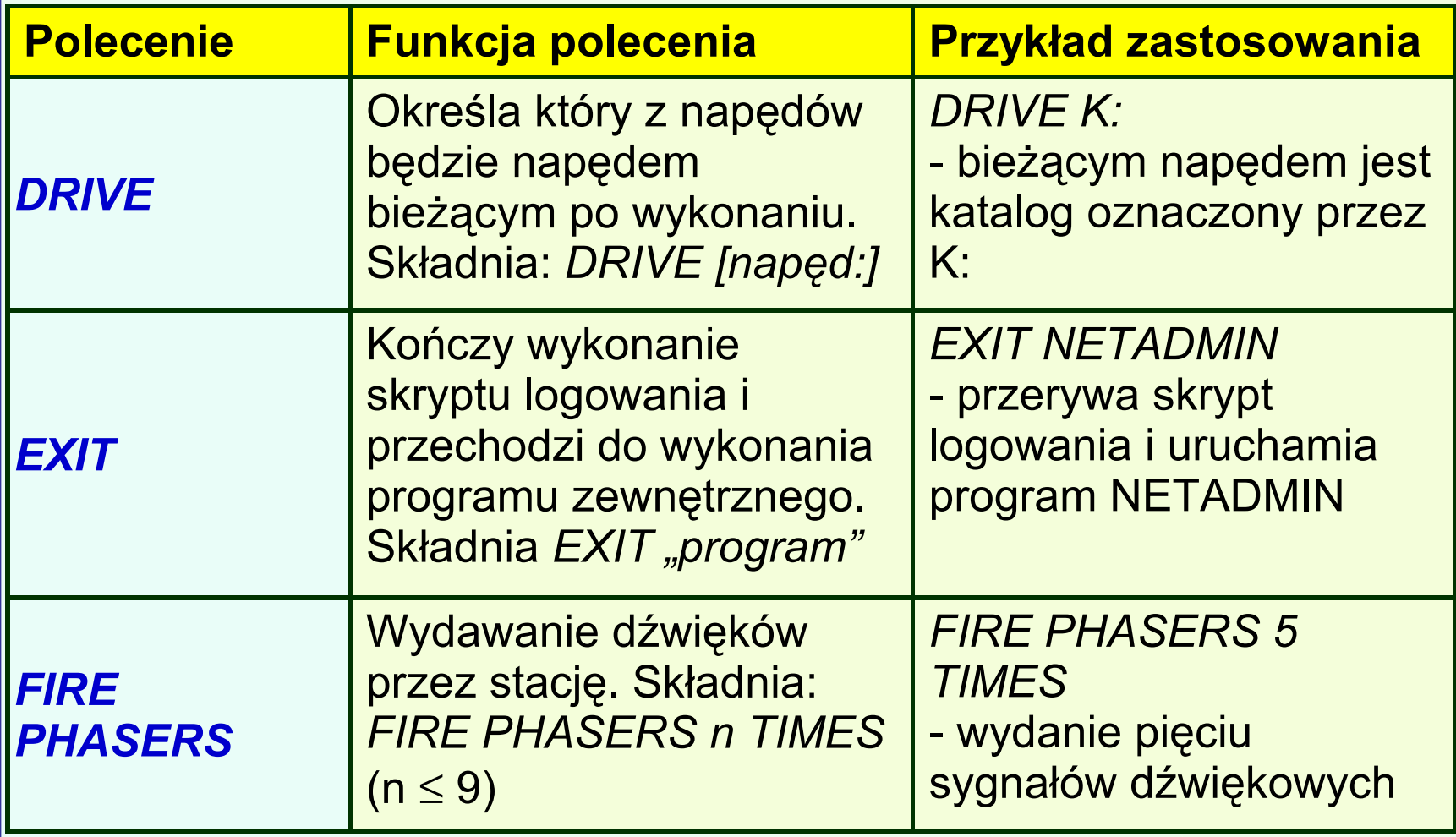
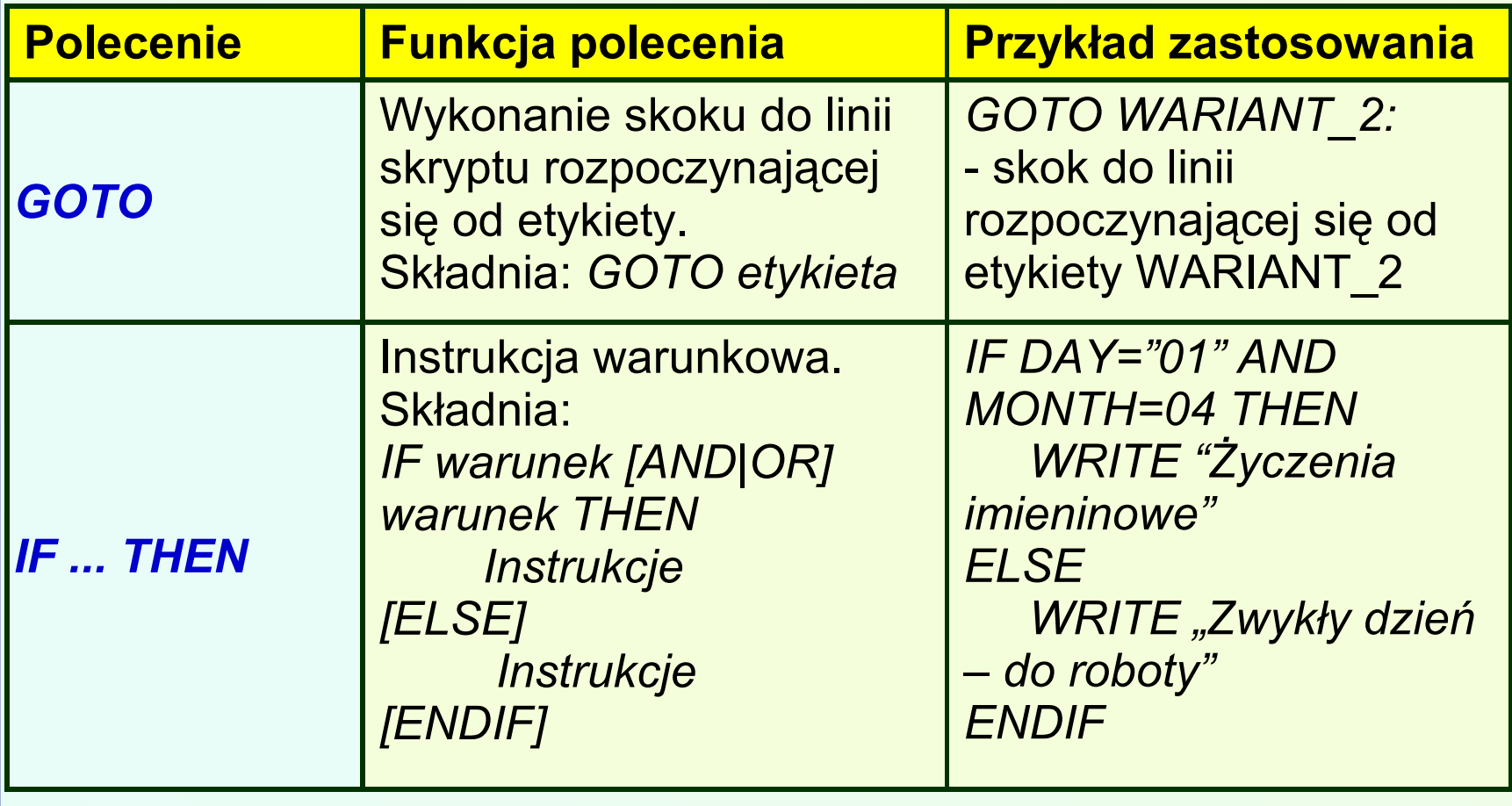

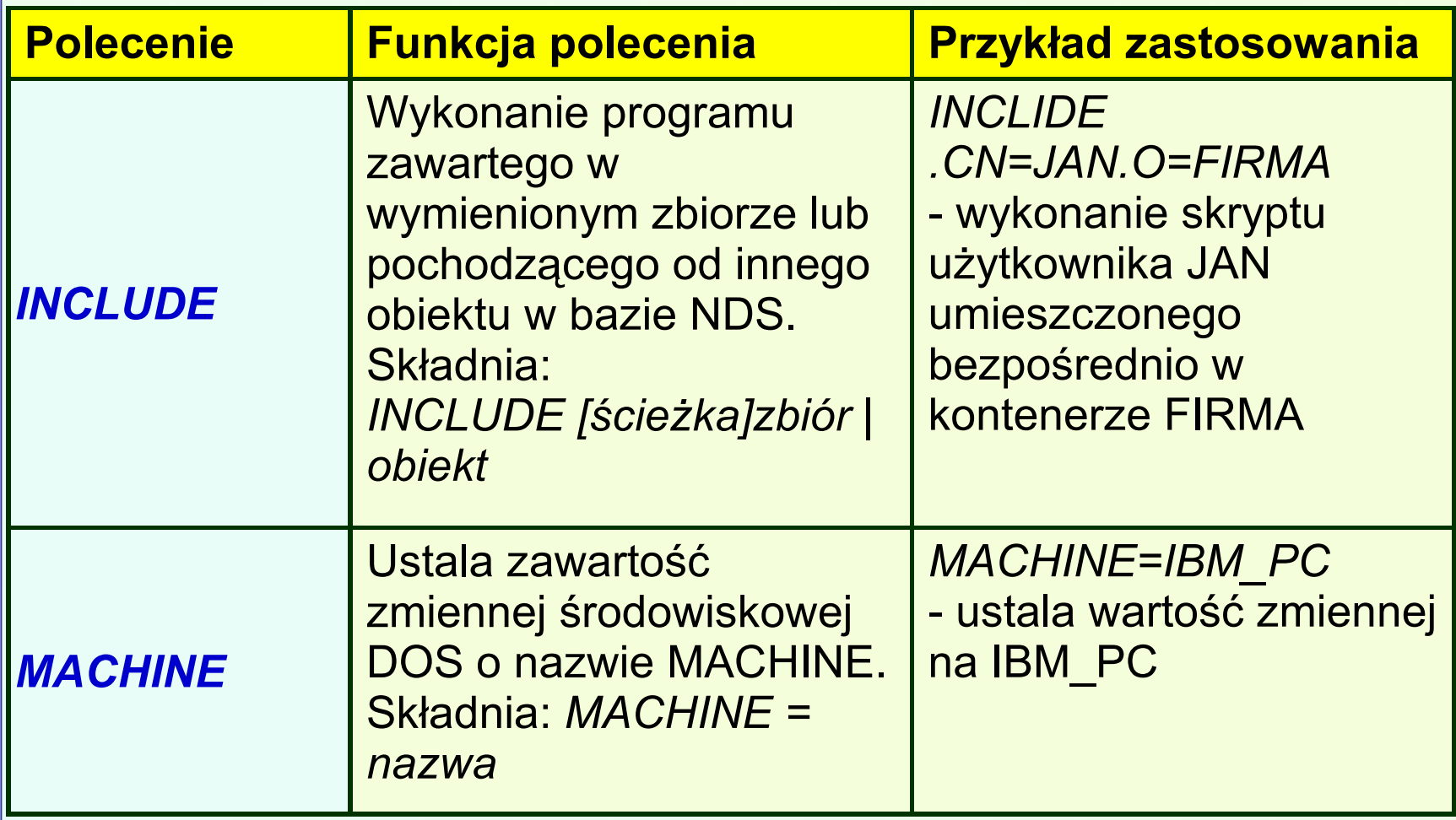

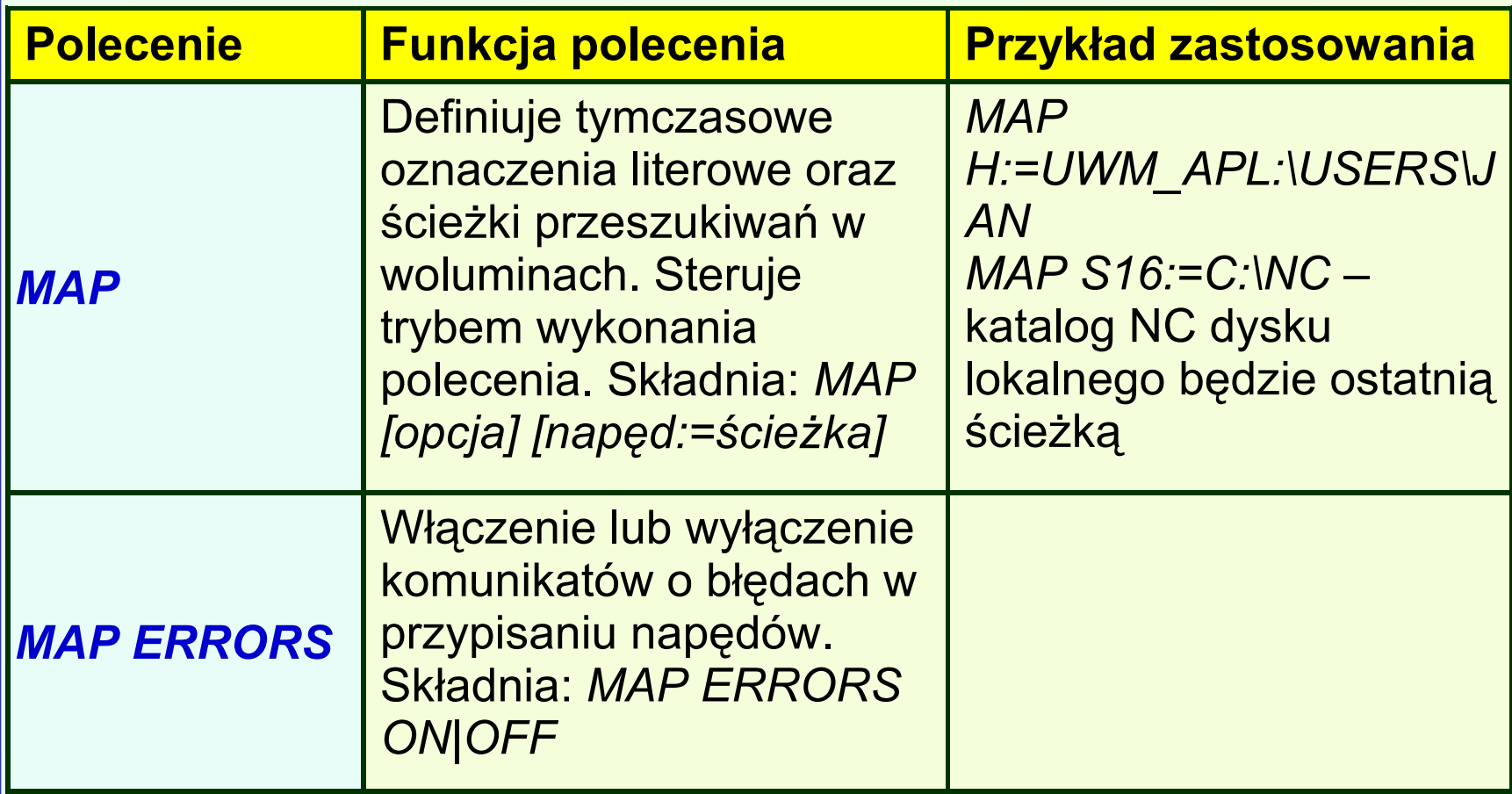

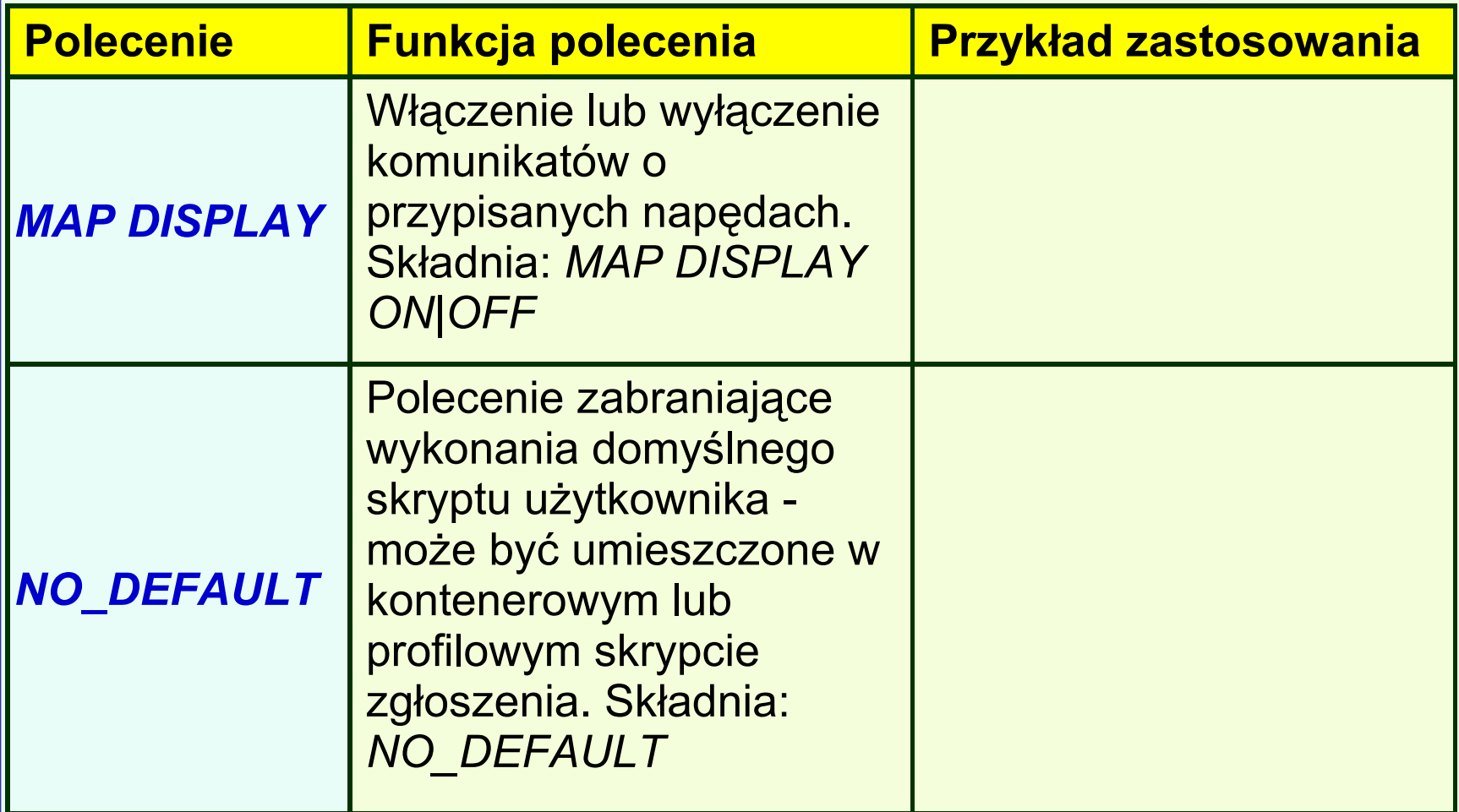

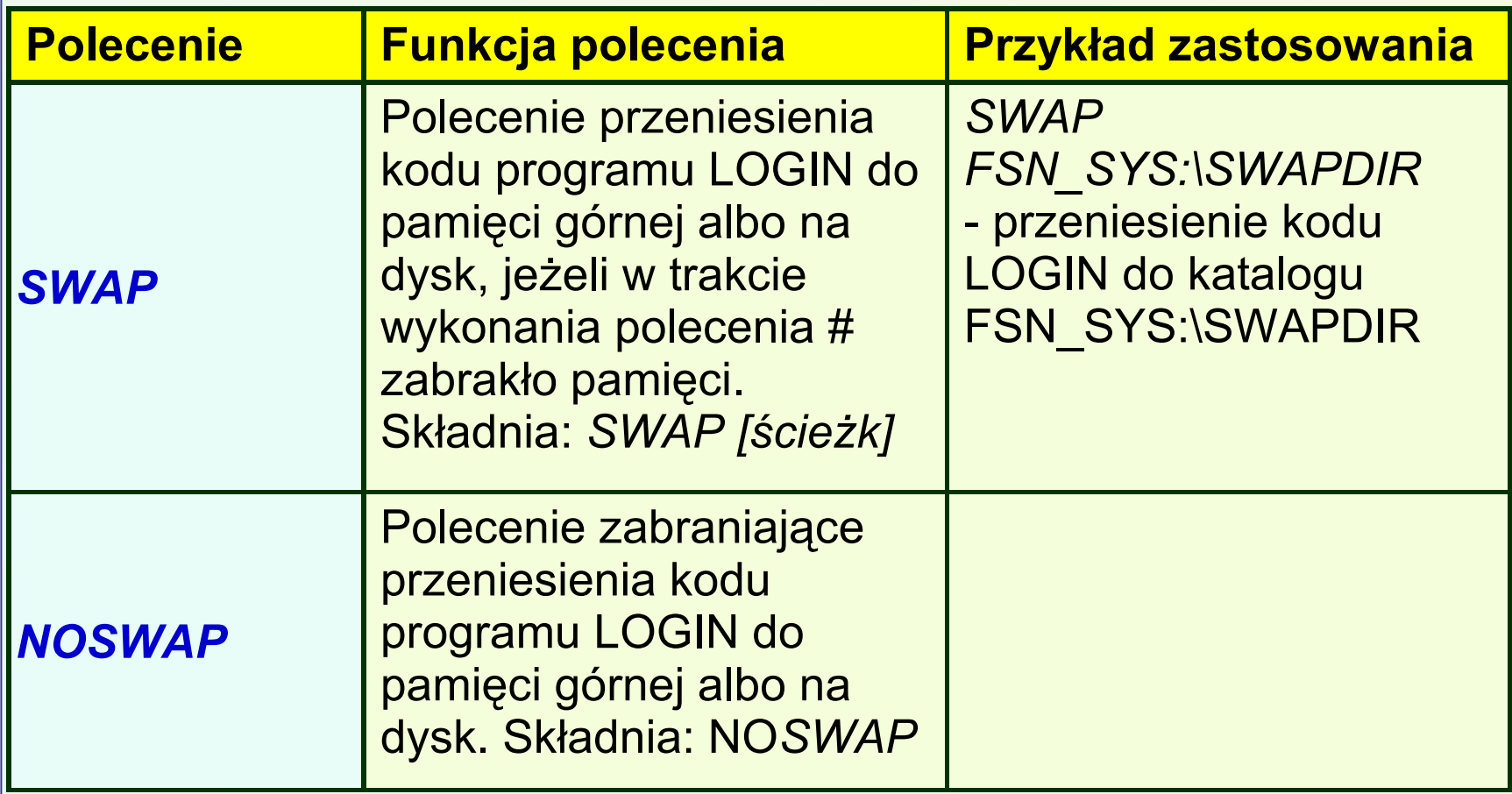

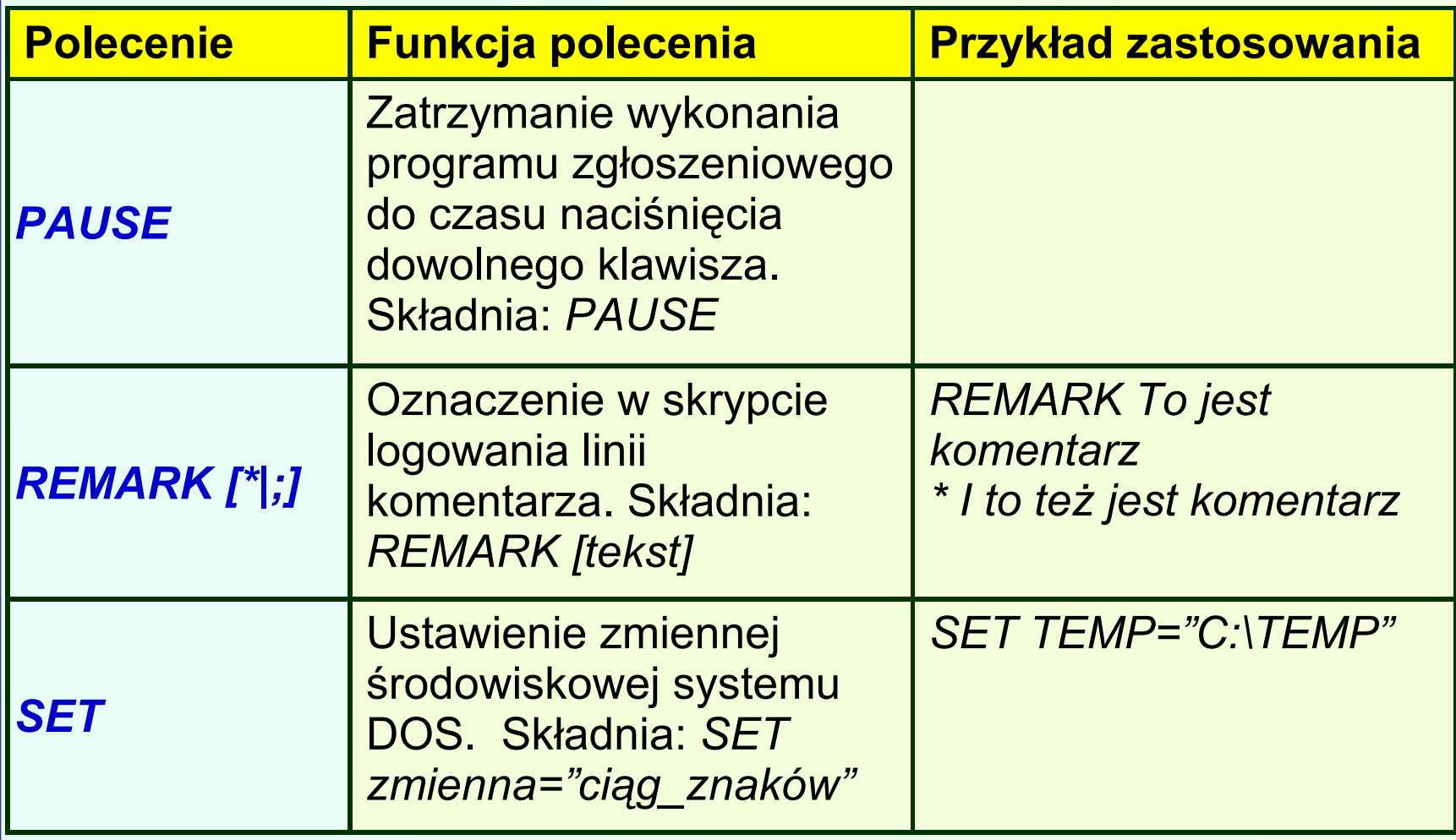

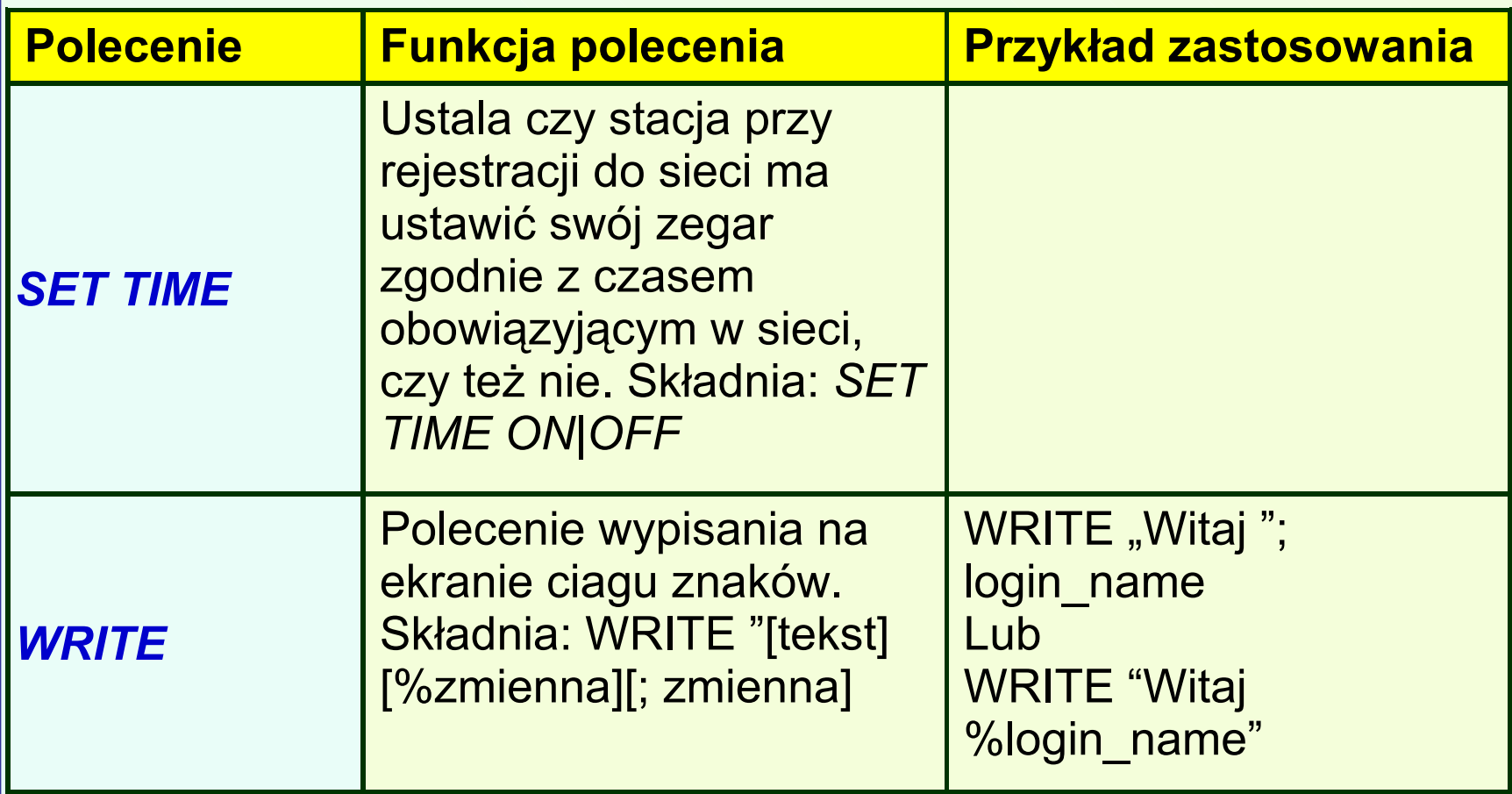

Zmienne stosowane w skryptach

- **Program zgłoszeniowy może posługiwać się** zmiennymi do których można odwoływać się wyłącznie poprzez nazwę.
- **Wszelkie możliwe do wykorzystania zmienne** mają wartość tekstową i w przypadku użycia musi być podawana w cudzysłowie.
- W programach zgłoszeniowych dostępne są dwa rodzaje zmiennych:

- **EXTED 2018 Predefiniowane, a wiec o wartości** określanej przez system,
- **Zmienne środowiskowe systemu DOS, które** mogą być zmieniane poleceniem SET. Odwołanie do tych zmiennych wymaga jednak by ich nazwy były ujęte w nawiasy ostre (np. <*zmienna\_środowiskowa*>)

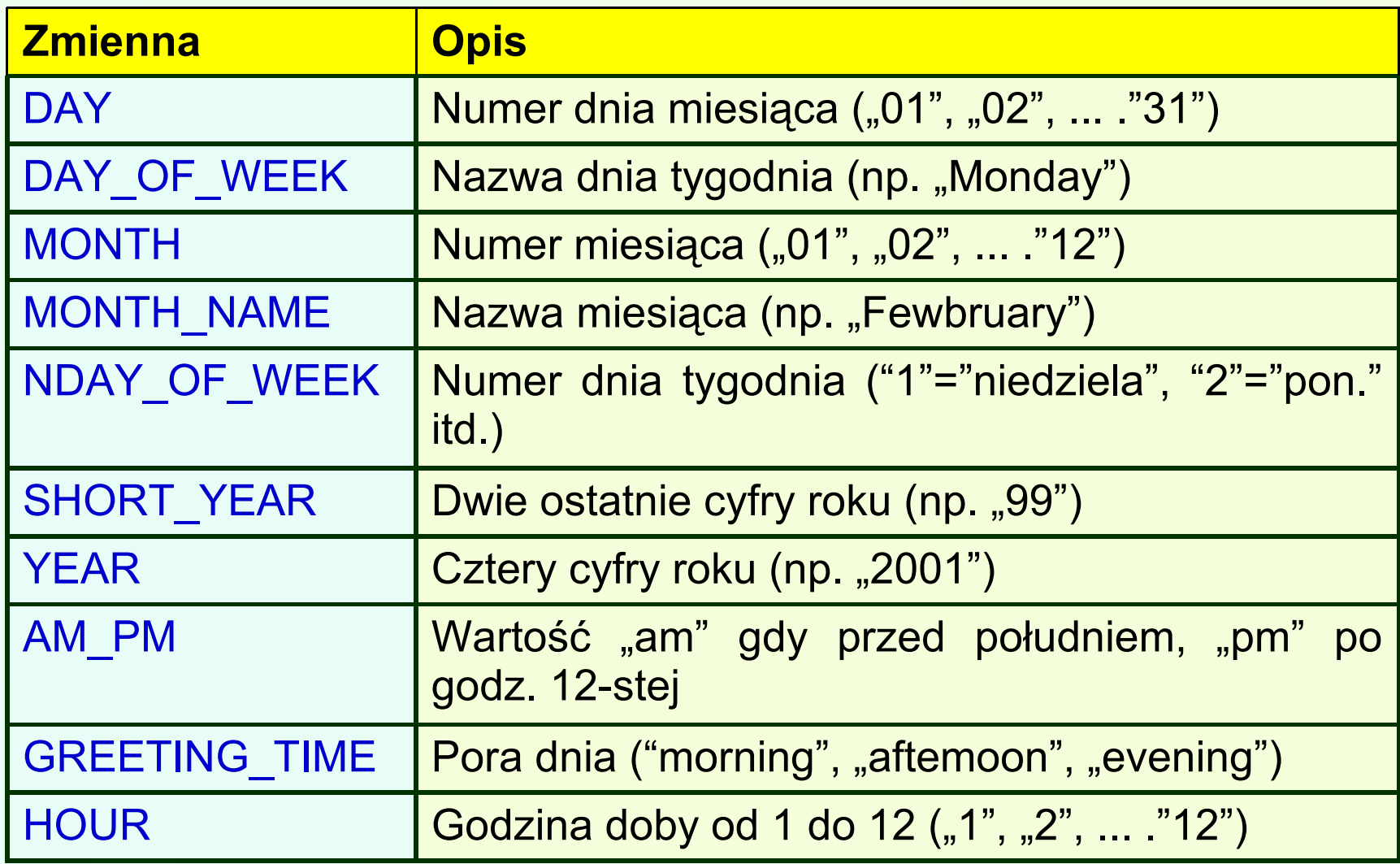

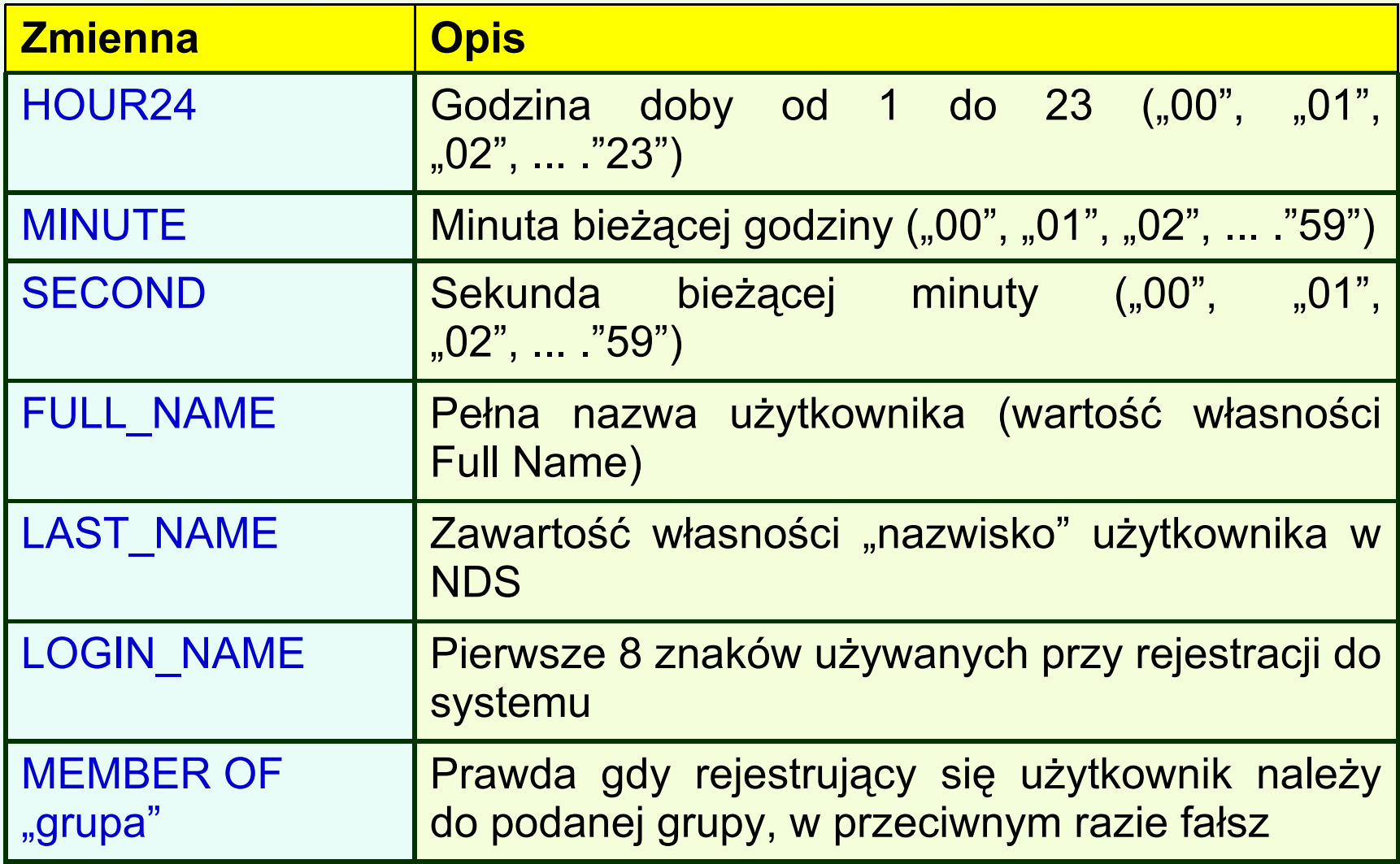

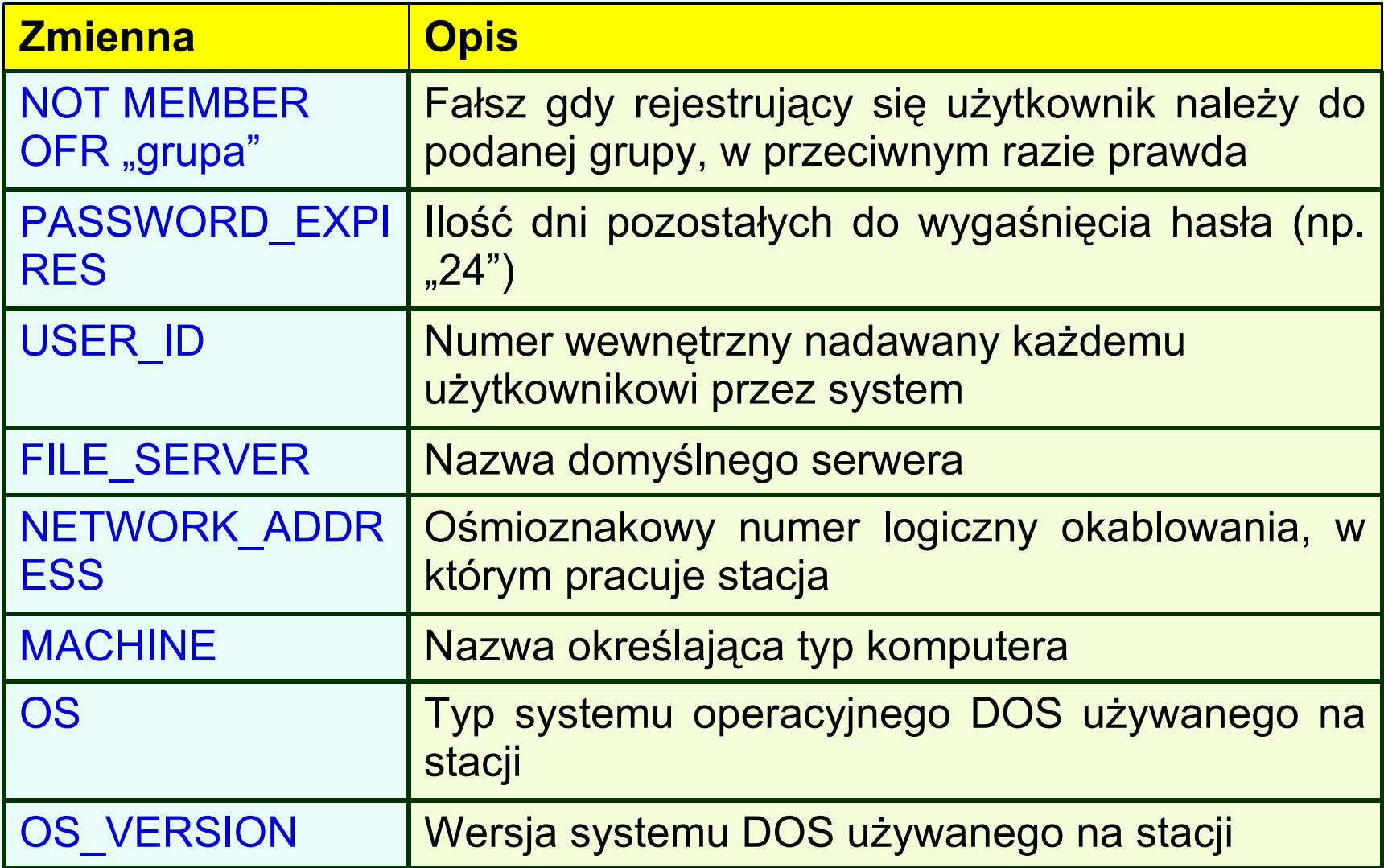

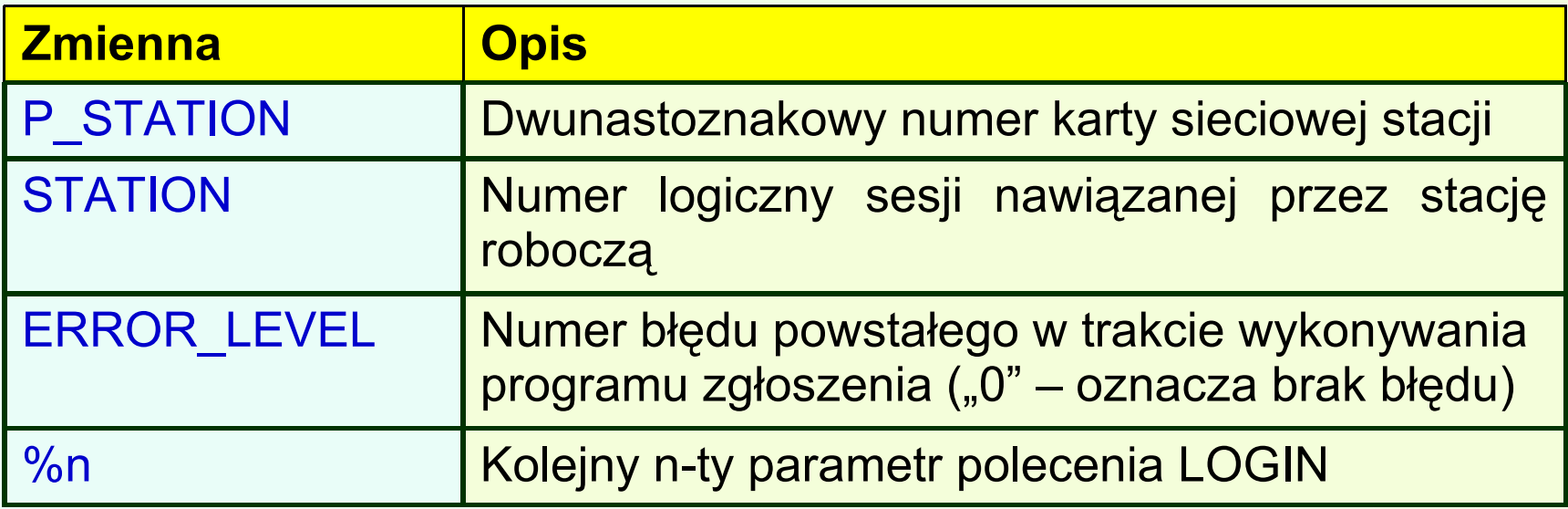

Dla uzyskania sprawnie działającego systemu drukarskiego należy wykonać następujące czynności:

- 1. utworzyć przynajmniej jeden obiekt typu kolejka i wypełnić lub uzupełnić następujące własności:
	- *nazwa* (*name*) nazwa kolejki,
	- *wolumin*  miejsce fizycznego przechowywania kolejki

- 2. utwożyć przynajmniej jeden obiekt typu drukarka i wypełnić lub uzupełnić następujące własności:
	- *nazwa* (*name*) nazwa drukarki,
	- *typ* (*type*) typ podłączenia drukarki (równoległe, szeregowe, inne),
	- *port* port komputera do którego będzie przyłączona (najczęściej LPTx lub COMx),
	- *przerwanie* (*interrupt*) numer przerwania używany w komunikacji z wybranym portem,

- *lokalizacja-* (*location*) określenie czy drukarka będzie przypięta do tego samego komputera, na którym uruchomiono serwer drukowania (*Auto Load*), czy do jakiegoś innego komputera (*Manual Load*),
- *kolejki -* (*queues*) lista istniejących kolejek, które będą obsługiwane przez drukarkę

- 3. utworzyć przynajmniej jeden obiekt typu Print Server i wypełnić następujące własności:
	- *nazwa* (*name*) nazwa serwera drukowania,
	- *drukarki* (*printers*) lista istniejących drukarek, które serwer ma obsłużyć.

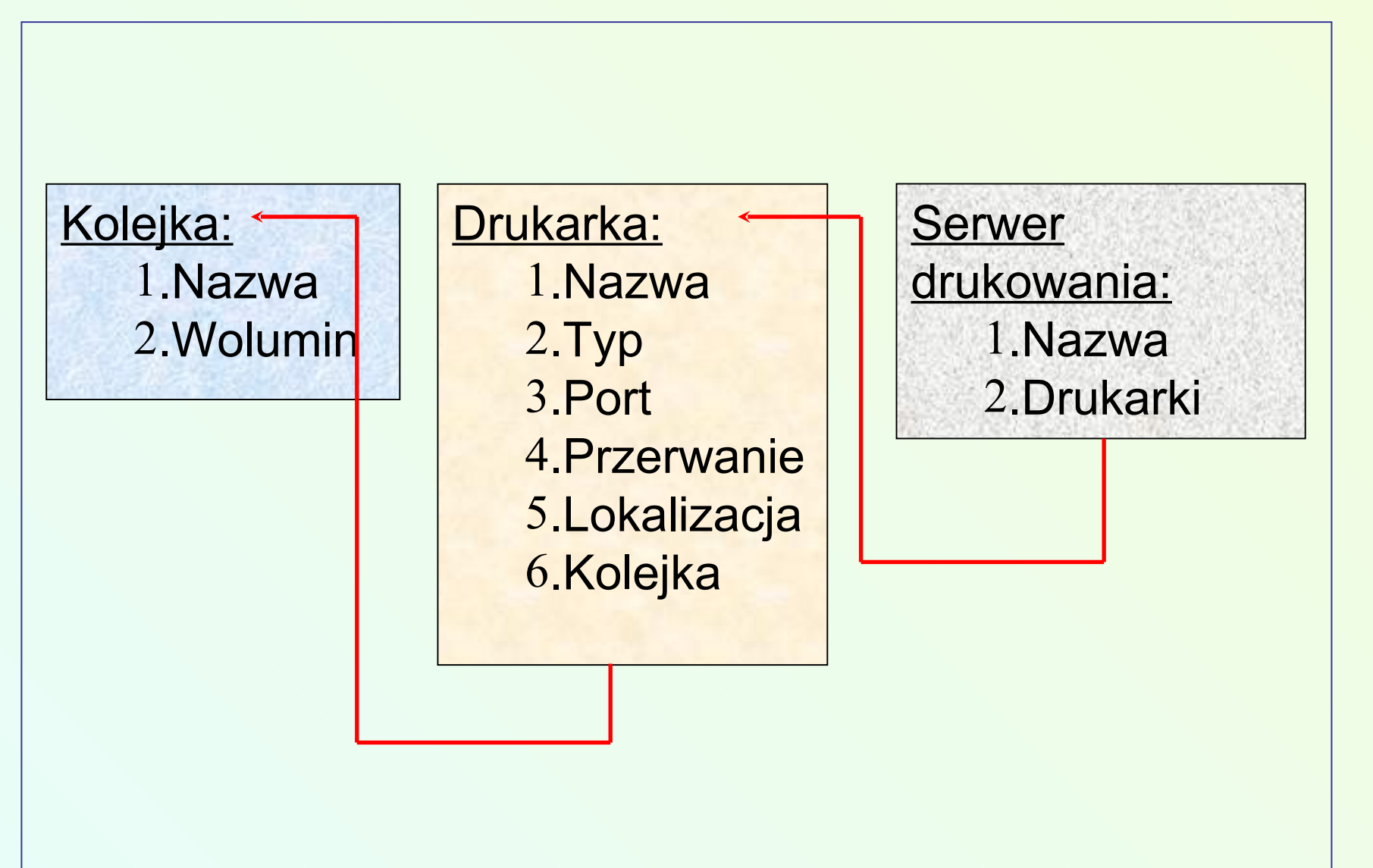

- 4. Kolejnym krokiem jest uaktywnienie systemu druku, które polega na :
	- *uruchomieniu procesu serwera drukowania jako modułu ładowalnego na wybranym serwerze NetWare poleceniem: LOAD PSERVER nazwa\_serwera\_druku*
	- *uruchomienie programów obsługujących pracę drukarek poleceniem:*

 *NPRINTER nazwa\_drukarki*

lub w trybie konwersacyjnym:

- o *wybrać serwer drukowania z przedstawionej listy aktywnych serwerów,*
- o *wybrać z listy drukarek (Manual Load) dotychczas nie podłączoną*
- w przypadku, gdy drukarka podłączona jest do jednego z serwerów, należy z jego konsoli wydać polecenie:

*LOAD NPRINTER nazwa\_drukarki* lub w trybie konwersacyjnym *LOAD NPRINTER*

Nadzorowanie systemu druku:

- Możliwe jest usuwanie zadań z kolejki, "ręczne" dodawanie nowych zadań lub zmienianie kolejności drukowania, czasowe lub trwałe wstrzymanie wydruku zadań w kolejce, manipulowanie parametrami polecenia CAPTURE wydanego jeszcze przed utworzeniem zadania.
- Czynności te umożliwia opcja Print Queues/Print Jobs programu PCONSOLE.

- Możliwe jest również nadzorowanie stanu drukarek sieciowych.
- Można usuwać właśnie drukujące się zadania, chwilowo zatrzymywać pracującą drukarkę, cofnąć zadanie wstecz do określonej pozycji (strony, kopii lub numeru bajtu).
- Możliwe jest też poinformowanie systemu, że właśnie została zmieniona formatka papieru na drukarce na inną i określenie sposobu obsługi zadań z różnymi formatkami.

- Ostatnia możliwość to ustalenie kogo i co jaki czas informować o stanie drukarki (komunikaty typu "brak papieru", "drukarka wyłączona", "zadanie zakończone").
- Czynności te mogą być wykonane opcją Printers/Status modułu PSERVER.NLM na konsoli serwera lub (pod warunkiem, że serwer druku jest aktywny) opcją Print Serwers/Printer/Printer Status programu PCONSOLE.

- Możliwe jest zatrzymanie serwera drukowania, czyli jego natychmiastowy DOWN lub po wydruku aktywnych zadań z kolejki.
- Czynność tą można wykonać w opcji Print Servers/ Information and Status programu PCONSOLE lub opcją Print Server Information/Current Status modułu PSERVER.NLM.

- Możliwy jest podgląd stanu aktualnie drukowanego zadania (np. która kopia się drukuje, ile procent zadania jest już gotowe, z jakiej kolejki drukujące się zadanie pochodzi, jak się nazywa, jakiej używa formatki itp.).
- Możliwosci te zapewnia opcja Printers/Printer Status modułu PSERVER.NLM.